## **Recursive Fractals**

### **What examples of recursion have you encountered in day-to-day life?** (put your answers the chat)

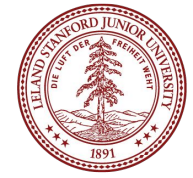

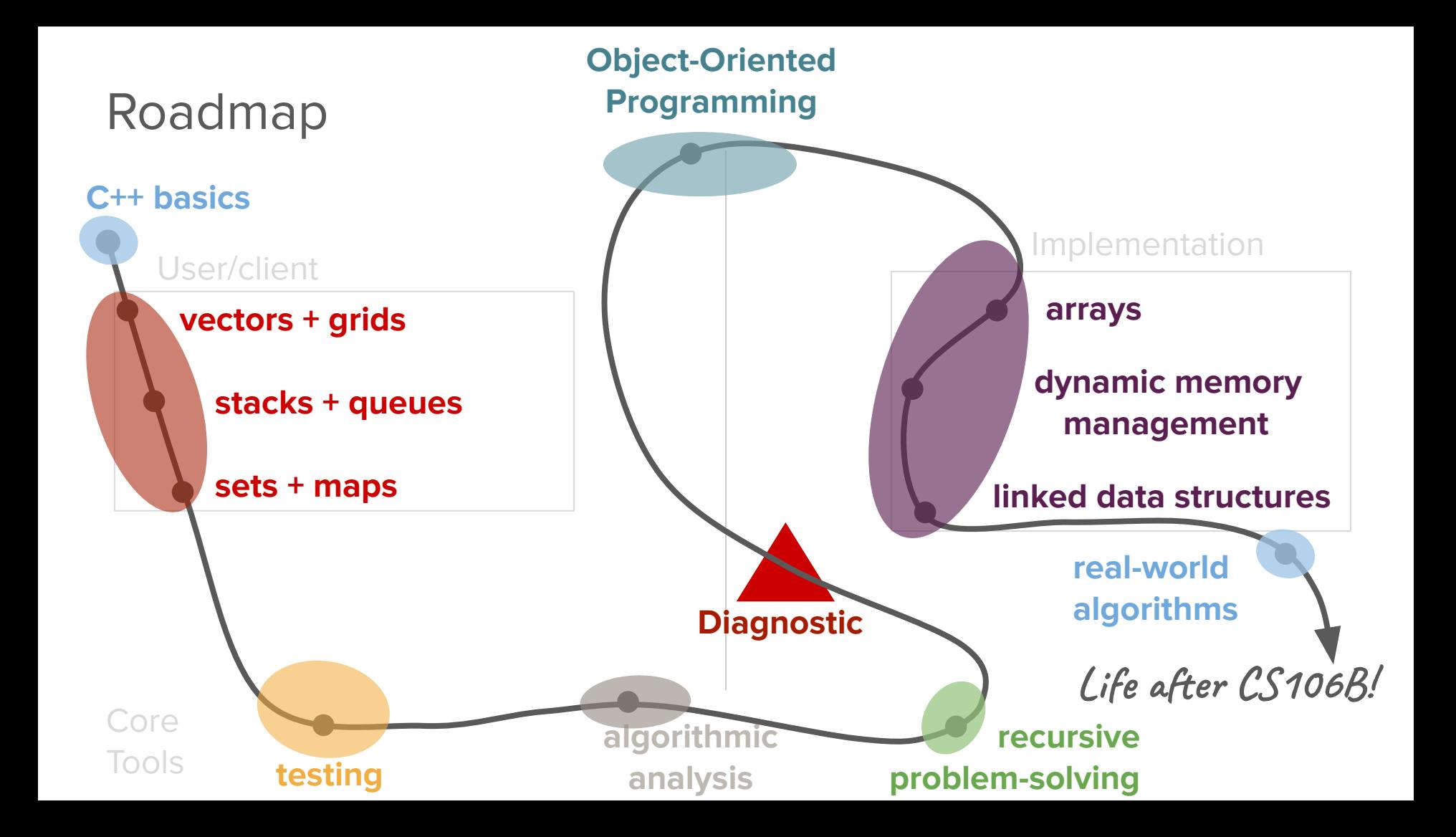

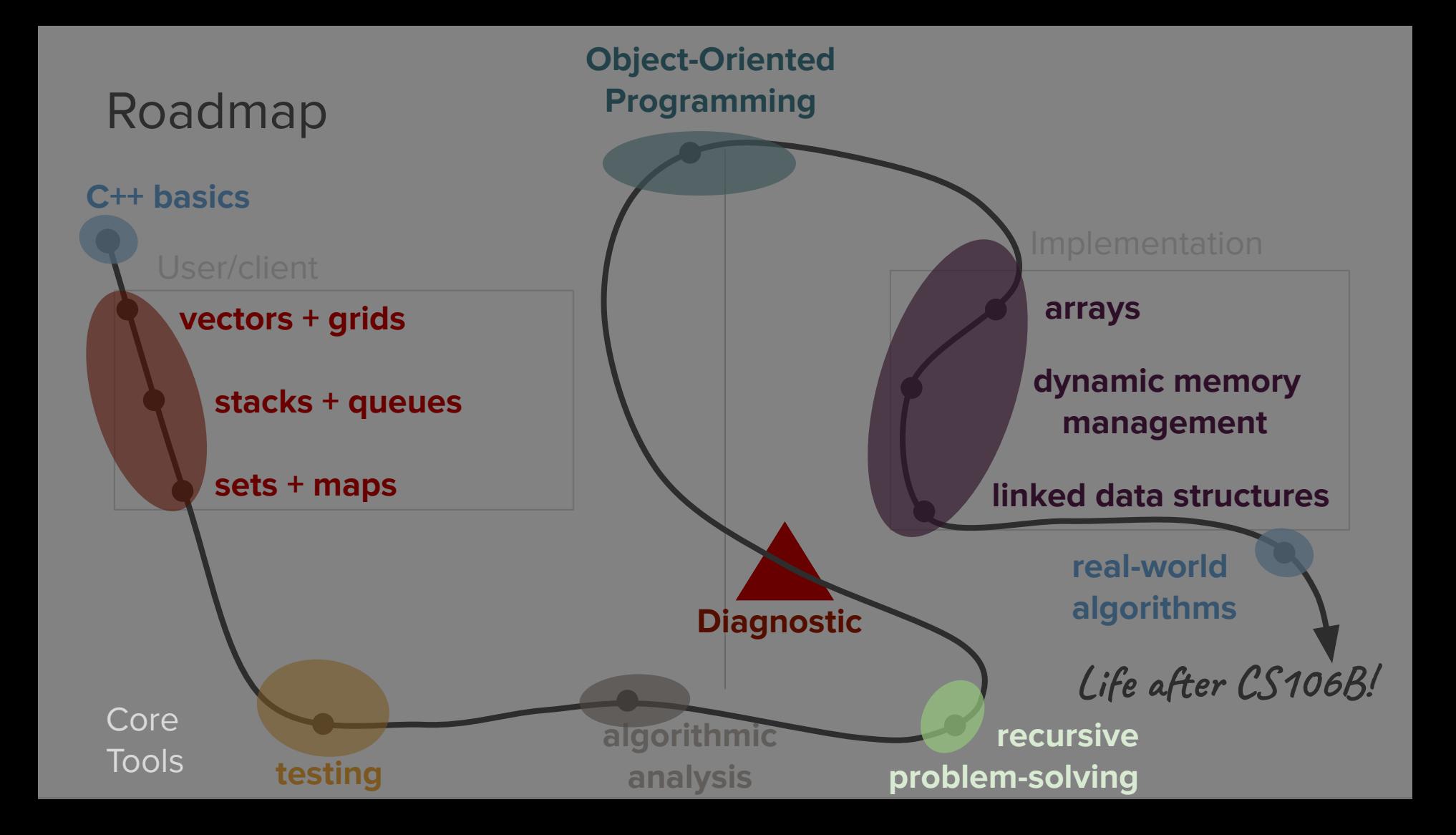

## Today's question

How can we use visual representations to understand recursion?

How can we use recursion to make art?

## Today's topics

#### 1. Review

2. Defining recursion in the context of fractals

- 3. The Cantor Set
- 4. The Sierpinski Carpet
- 5. Revisiting the Towers of Hanoi

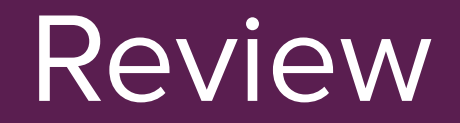

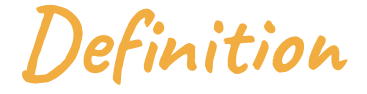

#### **recursion**

A problem-solving technique in which tasks are completed by reducing them into repeated, smaller tasks of the same form.

- Recursion is a problem-solving technique in which tasks are completed by reducing them into **repeated, smaller tasks of the same form**.
	- A recursive operation (function) is defined in terms of itself (i.e. it calls itself).

- Recursion is a problem-solving technique in which tasks are completed by reducing them into **repeated, smaller tasks of the same form**.
- Recursion has two main parts: the **base case** and the **recursive case**.
	- Base case: Simplest form of the problem that has a direct answer.
	- Recursive case: The step where you break the problem into a smaller, self-similar task.

- Recursion is a problem-solving technique in which tasks are completed by reducing them into **repeated, smaller tasks of the same form**.
- Recursion has two main parts: the **base case** and the **recursive case**.
- The solution will get built up **as you come back up the call stack**.
	- The base case will define the "base" of the solution you're building up.
	- $\circ$  Each previous recursive call contributes a little bit to the final solution.
	- The initial call to your recursive function is what will return the completely constructed answer.

- Recursion is a problem-solving technique in which tasks are completed by reducing them into **repeated, smaller tasks of the same form**.
- Recursion has two main parts: the **base case** and the **recursive case**.
- The solution will get built up **as you come back up the call stack**.
- When solving problems recursively, look for **self-similarity** and think about **what information is getting stored in each stack frame**.

- Recursion is a problem-solving technique in which tasks are completed by reducing them into **repeated, smaller tasks of the same form**.
- Recursion has two main parts: the **base case** and the **recursive case**.
- The solution will get built up **as you come back up the call stack**.
- When solving problems recursively, look for **self-similarity** and think about **what information is getting stored in each stack frame**.

# Example: **isPalindrome()**

### Write a function that returns if a string is a palindrome

A string is a palindrome if it reads the same both forwards and backwards:

- $\bullet$  isPalindrome("level")  $\rightarrow$  true
- $\bullet$  isPalindrome("racecar")  $\rightarrow$  true
- $\bullet$  is Palindrome ("step on no pets")  $\rightarrow$  true
- $\bullet$  isPalindrome("high")  $\rightarrow$  false
- $\bullet$  isPalindrome("hi")  $\rightarrow$  false
- $\bullet$  isPalindrome("palindrome")  $\rightarrow$  false
- $\bullet$  isPalindrome("X")  $\rightarrow$  true
- $\bullet$  is Palindrome("")  $\rightarrow$  true

### Approaching recursive problems

- Look for self-similarity.
- Try out an example and look for patterns.
	- Work through a simple example and then increase the complexity.
	- Think about what information needs to be "stored" at each step in the recursive case (like the current value of **n** in each **factorial** stack frame).
- Ask yourself:
	- What is the base case? (What is the simplest case?)
	- What is the recursive case? (What pattern of self-similarity do you see?)

# **Discuss**: What are the base and recursive cases?

(breakout rooms)

● Look for self-similarity: **racecar**

- Look for self-similarity: **racecar**
	- Look at the first and last letters of "racecar" → both are 'r'

- Look for self-similarity: **racecar**
	- $\circ$  Look at the first and last letters of "racecar"  $\rightarrow$  both are 'r'
	- Check if "aceca" is a palindrome:

- Look for self-similarity: **racecar**
	- $\circ$  Look at the first and last letters of "racecar"  $\rightarrow$  both are 'r'
	- Check if "aceca" is a palindrome:
		- Look at the first and last letters of "aceca"  $\rightarrow$  both are 'a'
		- Check if "cec" is a palindrome:

- Look for self-similarity: **racecar**
	- $\circ$  Look at the first and last letters of "racecar"  $\rightarrow$  both are 'r'
	- Check if "aceca" is a palindrome:
		- $\blacksquare$  Look at the first and last letters of "aceca"  $\rightarrow$  both are 'a'
		- Check if "cec" is a palindrome:
			- $\bullet$  Look at the first and last letters of "cec"  $\rightarrow$  both are 'c'
			- Check if "e" is a palindrome:

- Look for self-similarity: **racecar**
	- $\circ$  Look at the first and last letters of "racecar"  $\rightarrow$  both are 'r'
	- Check if "aceca" is a palindrome:
		- $\blacksquare$  Look at the first and last letters of "aceca"  $\rightarrow$  both are 'a'
		- Check if "cec" is a palindrome:
			- $\bullet$  Look at the first and last letters of "cec"  $\rightarrow$  both are 'c'
			- Check if "e" is a palindrome:
				- **Base case**: "e" is a palindrome

- Look for self-similarity: **racecar**
	- $\circ$  Look at the first and last letters of "racecar"  $\rightarrow$  both are 'r'
	- Check if "aceca" is a palindrome:
		- $\blacksquare$  Look at the first and last letters of "aceca"  $\rightarrow$  both are 'a'
		- Check if "cec" is a palindrome:
			- $\bullet$  Look at the first and last letters of "cec"  $\rightarrow$  both are 'c'
			- Check if "e" is a palindrome:
				- **Base case**: "e" is a palindrome

What about the **false** case?

● Look for self-similarity: **high**

- Look for self-similarity: **high**
	- Look at the first and last letters of "high" → both are 'h'

- Look for self-similarity: **high**
	- $\circ$  Look at the first and last letters of "high"  $\rightarrow$  both are 'h'
	- Check if "ig" is a palindrome:

- Look for self-similarity: **high**
	- $\circ$  Look at the first and last letters of "high"  $\rightarrow$  both are 'h'
	- Check if "ig" is a palindrome:
		- Look at the first and last letters of "ig"  $\rightarrow$  not equal
		- **Base case**: Return **false**

- **Base cases**:
	- isPalindrome("") → **true**
	- **○** isPalindrome(string of length 1) → **true**
	- If the first and last letters are not equal → **false**
- **Recursive case:** If the first and last letters are equal, isPalindrome(string) = isPalindrome(string minus first and last letters)

There can be multiple base (or recursive) cases!

- **Base cases**:
	- isPalindrome("") → **true**
	- **○** isPalindrome(string of length 1) → **true**
	- If the first and last letters are not equal → **false**
- **Recursive case:** If the first and last letters are equal, isPalindrome(string) = isPalindrome(string minus first and last letters)

**}**

```
bool isPalindrome (string s) {
    if (s.length() < 2) {
        return true;
    } else {
     if (s[0] != s[s.length() - 1]) {
        return false;
     }
      return isPalindrome(s.substr(1, s.length() - 2));
}
```

```
int main() {
```
**}**

```
 cout << boolalpha << 
    isPalindrome("racecar")
    << noboolalpha << endl;
return 0;
```
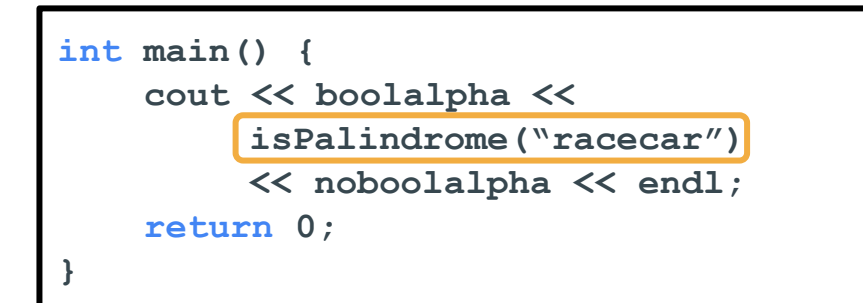

**int main() {**  *cout a count of the set of the set of the set of the set of the set of the set of the set of the set of the set of the set of the set of the set of the set of the set of the set of the set of the set of the set of the s* **bool isPalindrome (string s)** {  $if (s.length() < 2)$  *return* **0; } return true; } else { if (s[0] != s[s.length() - 1]) { return false; } return isPalindrome(s.substr(1, s.length() - 2)); } }** "racecar" string s

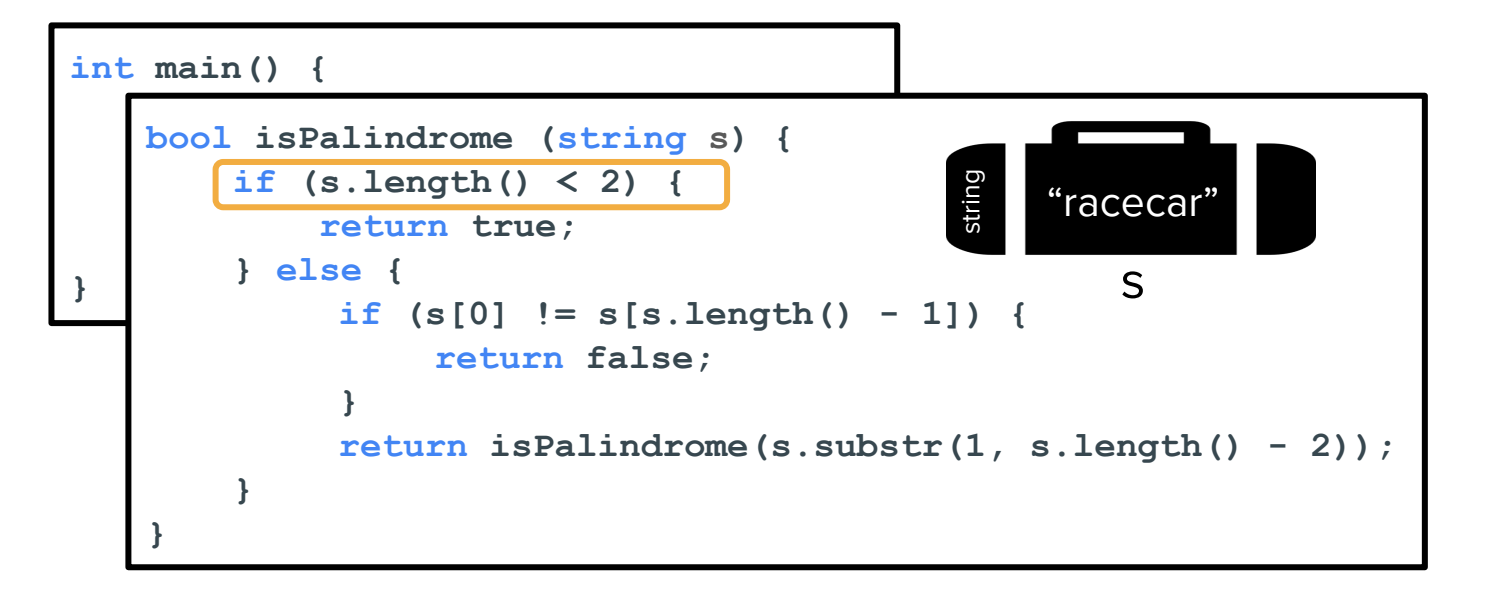

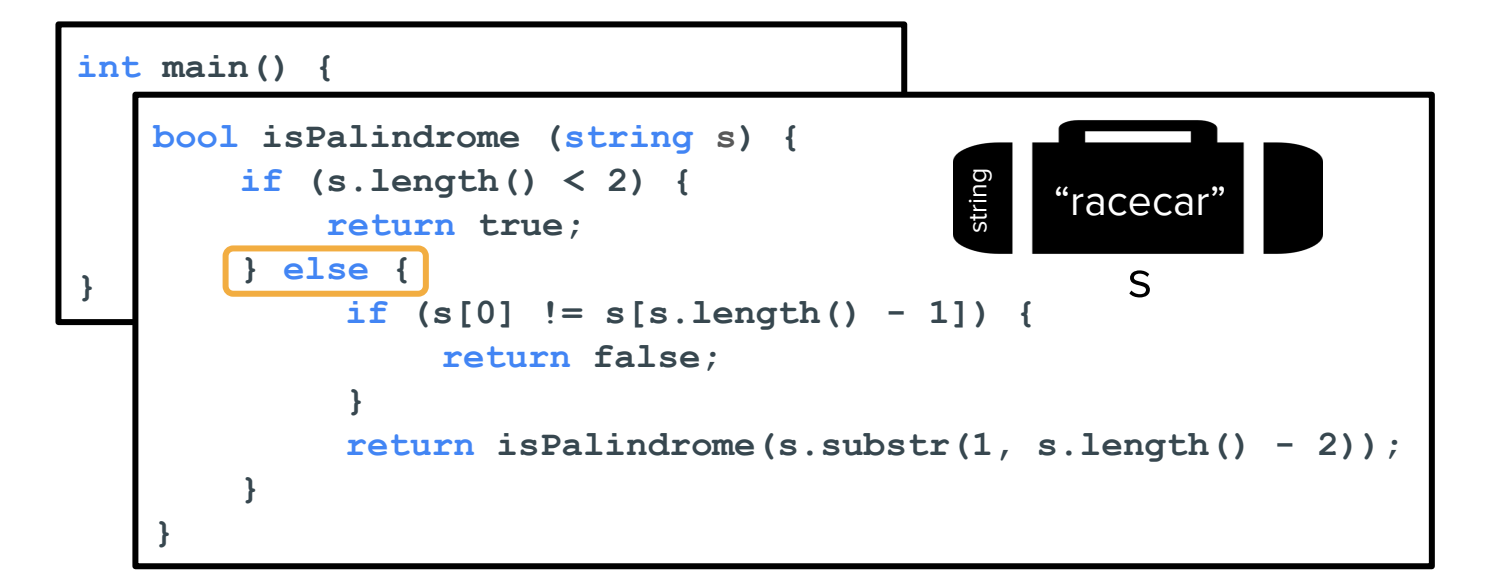

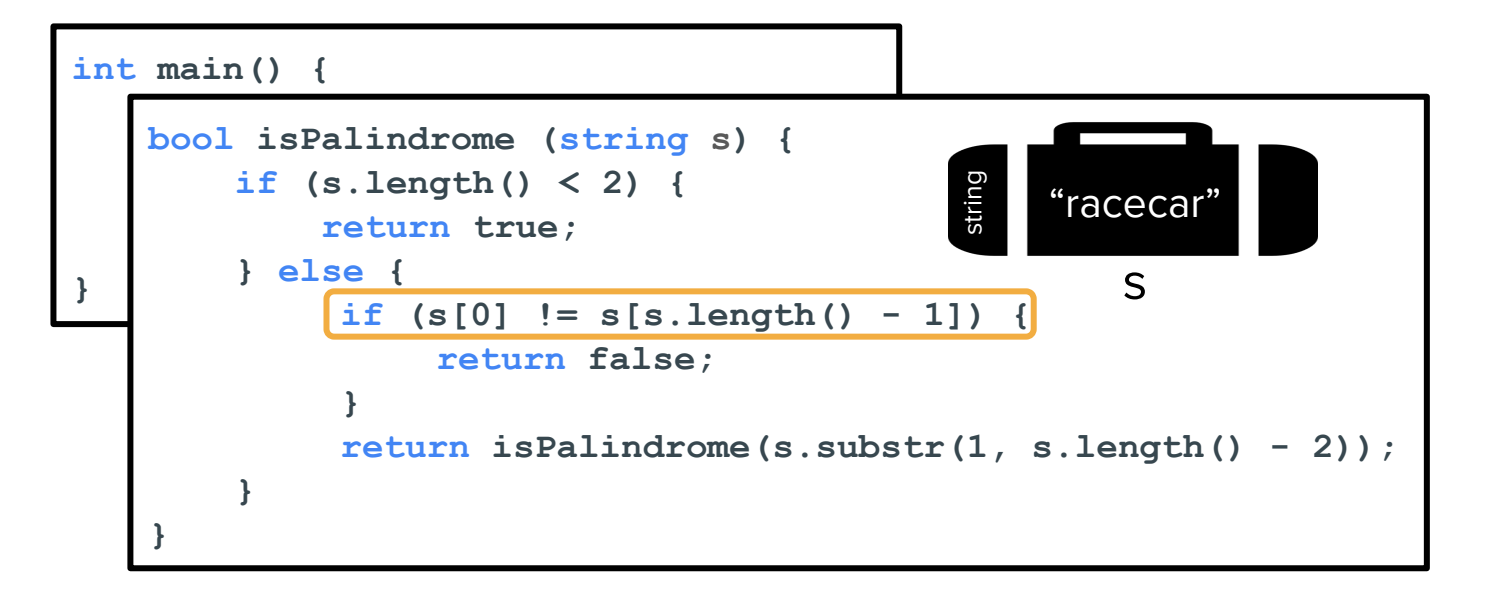
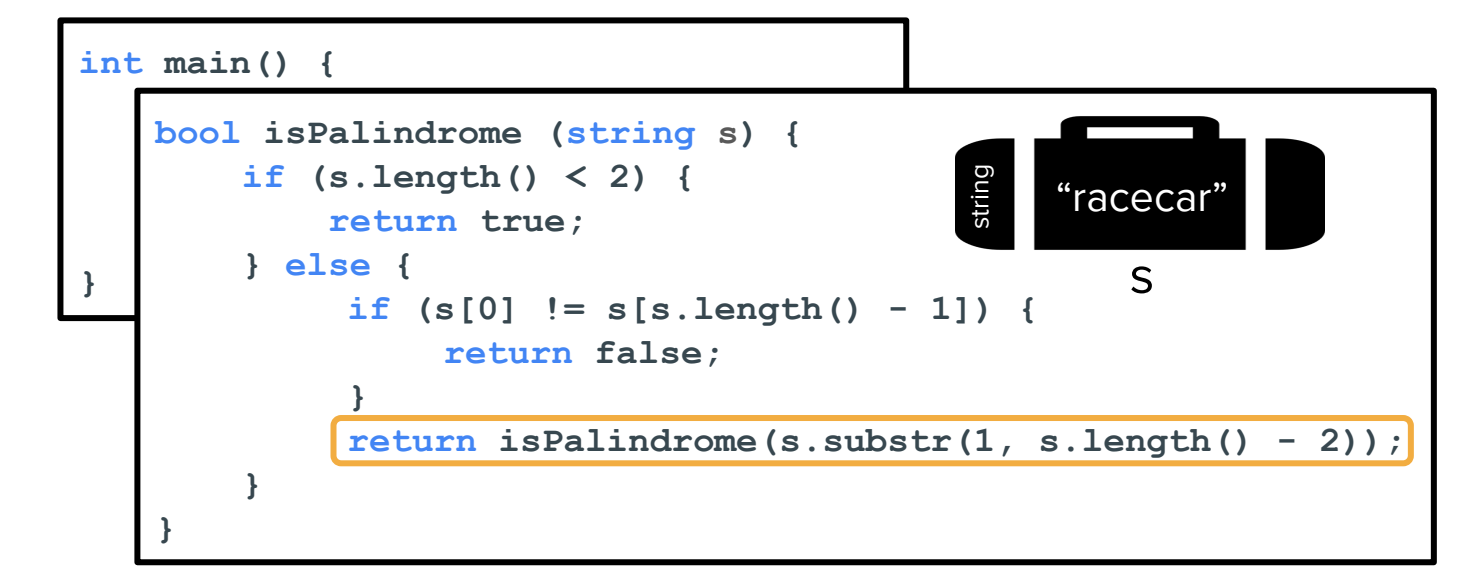

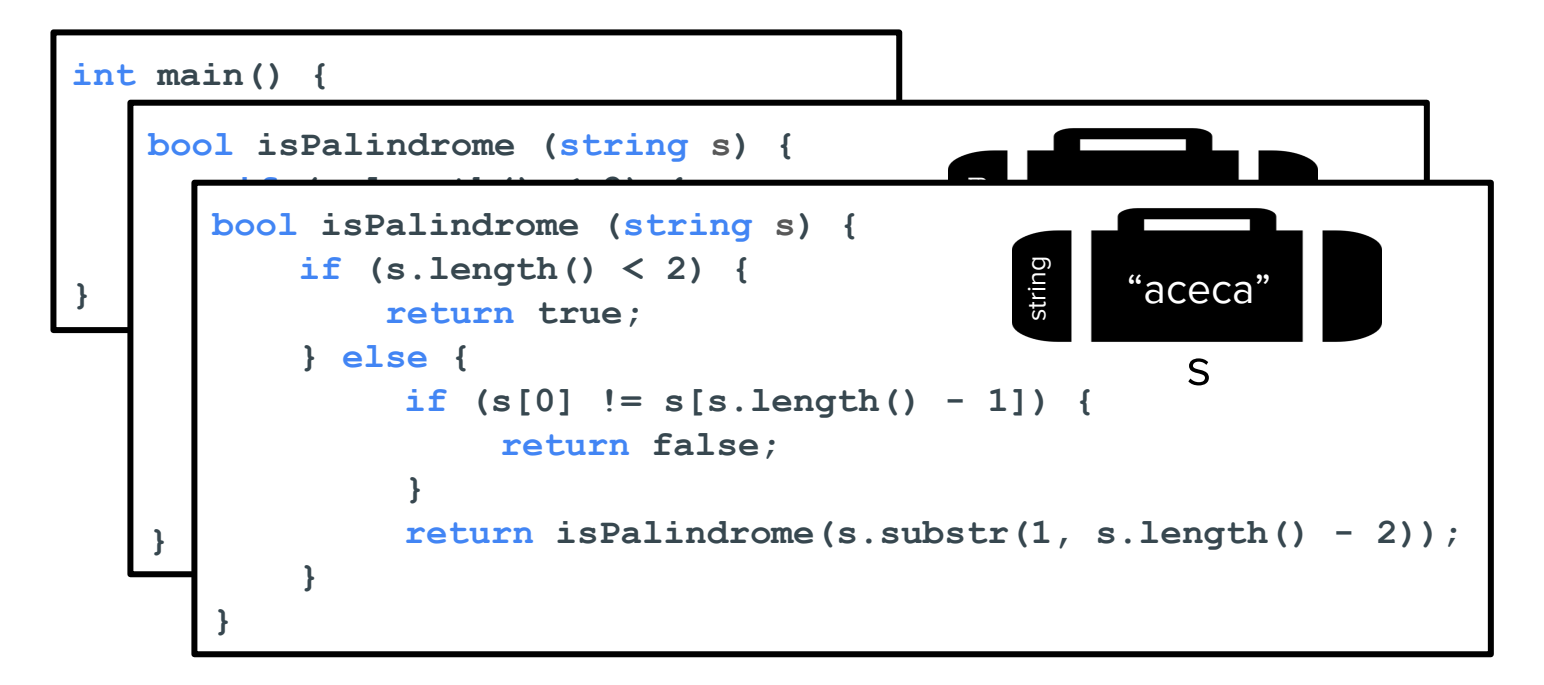

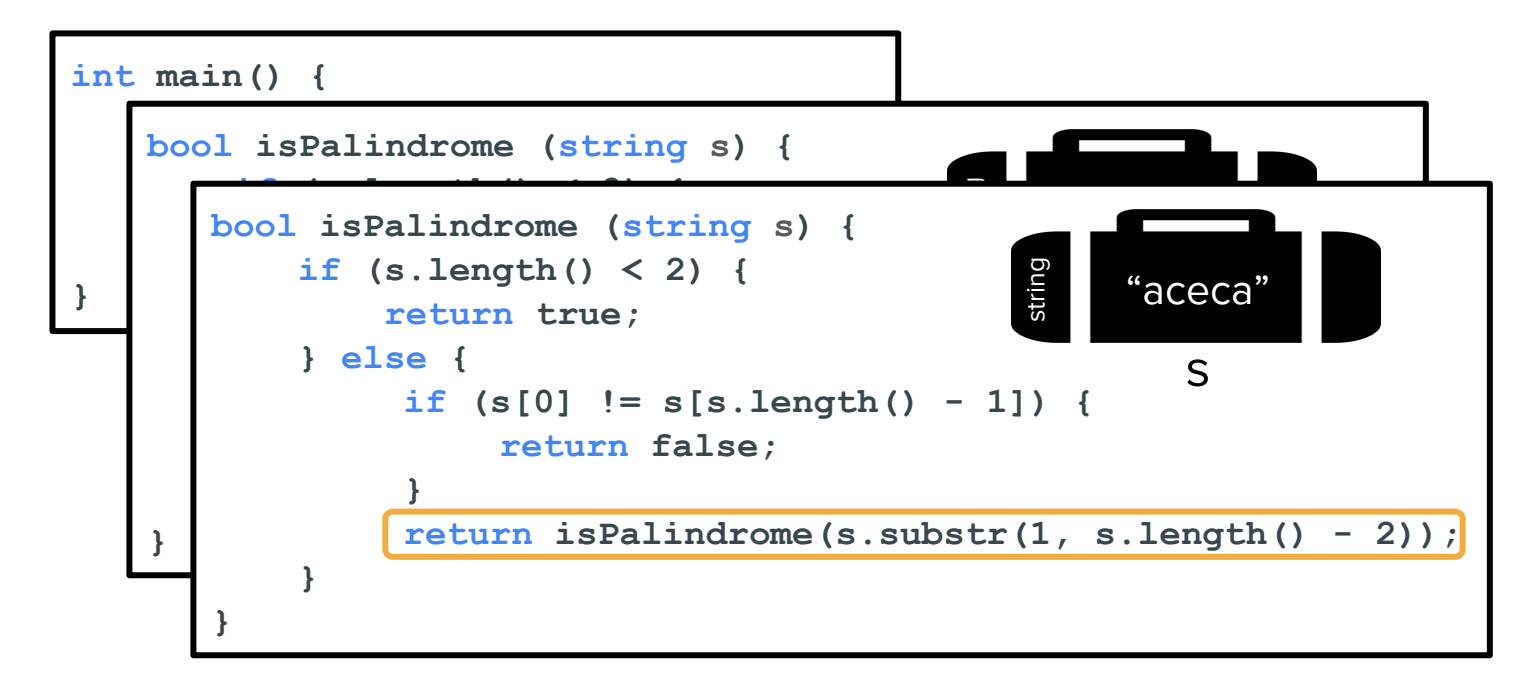

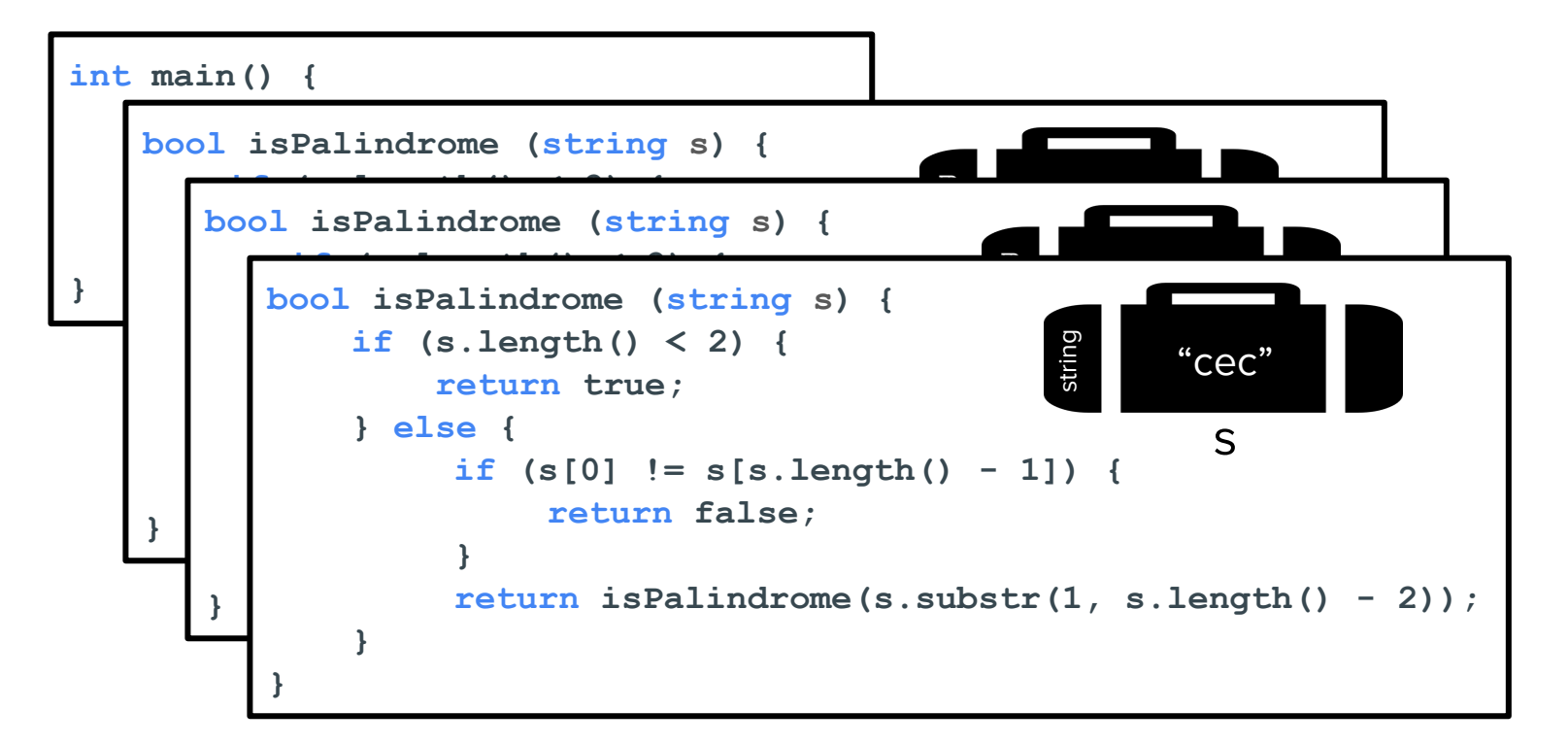

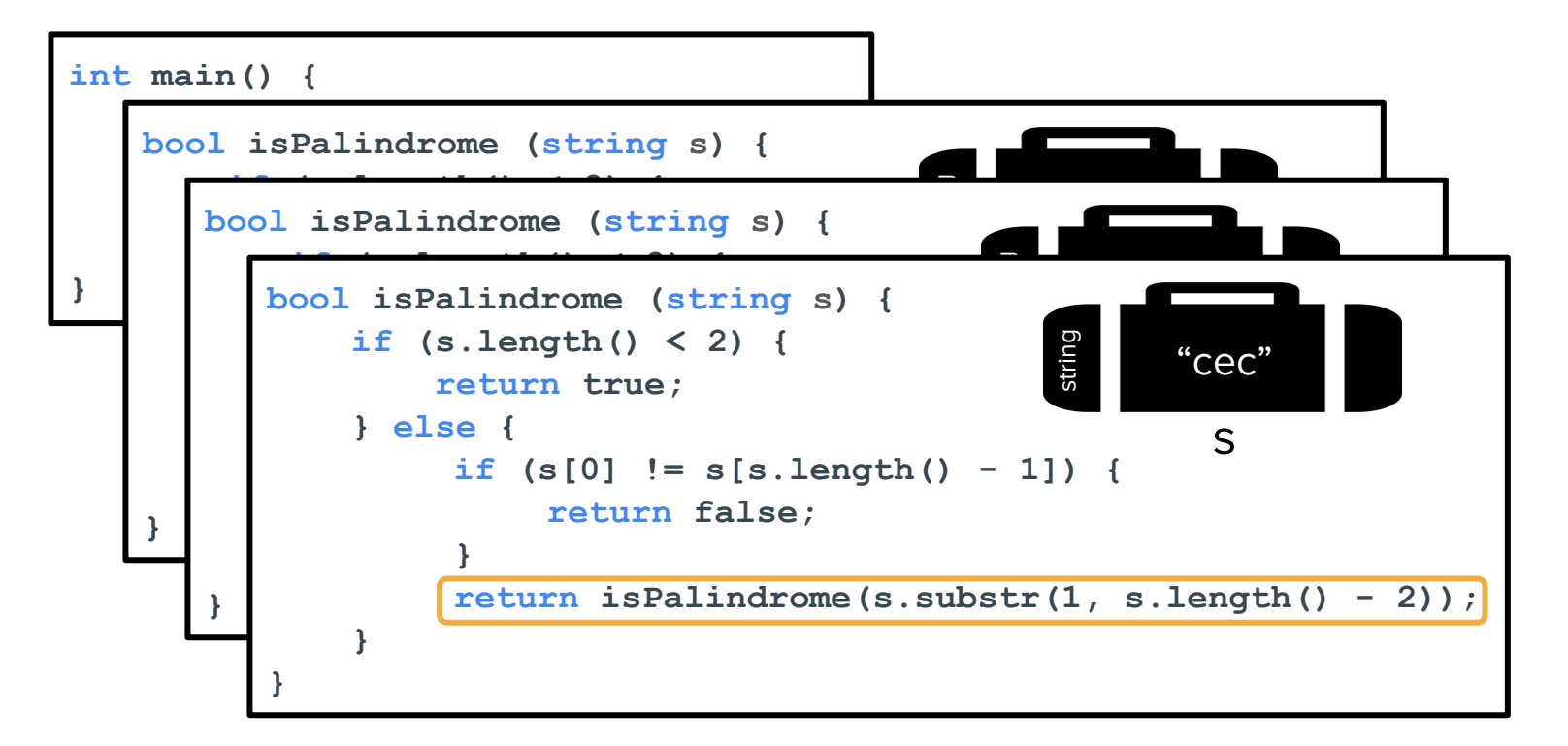

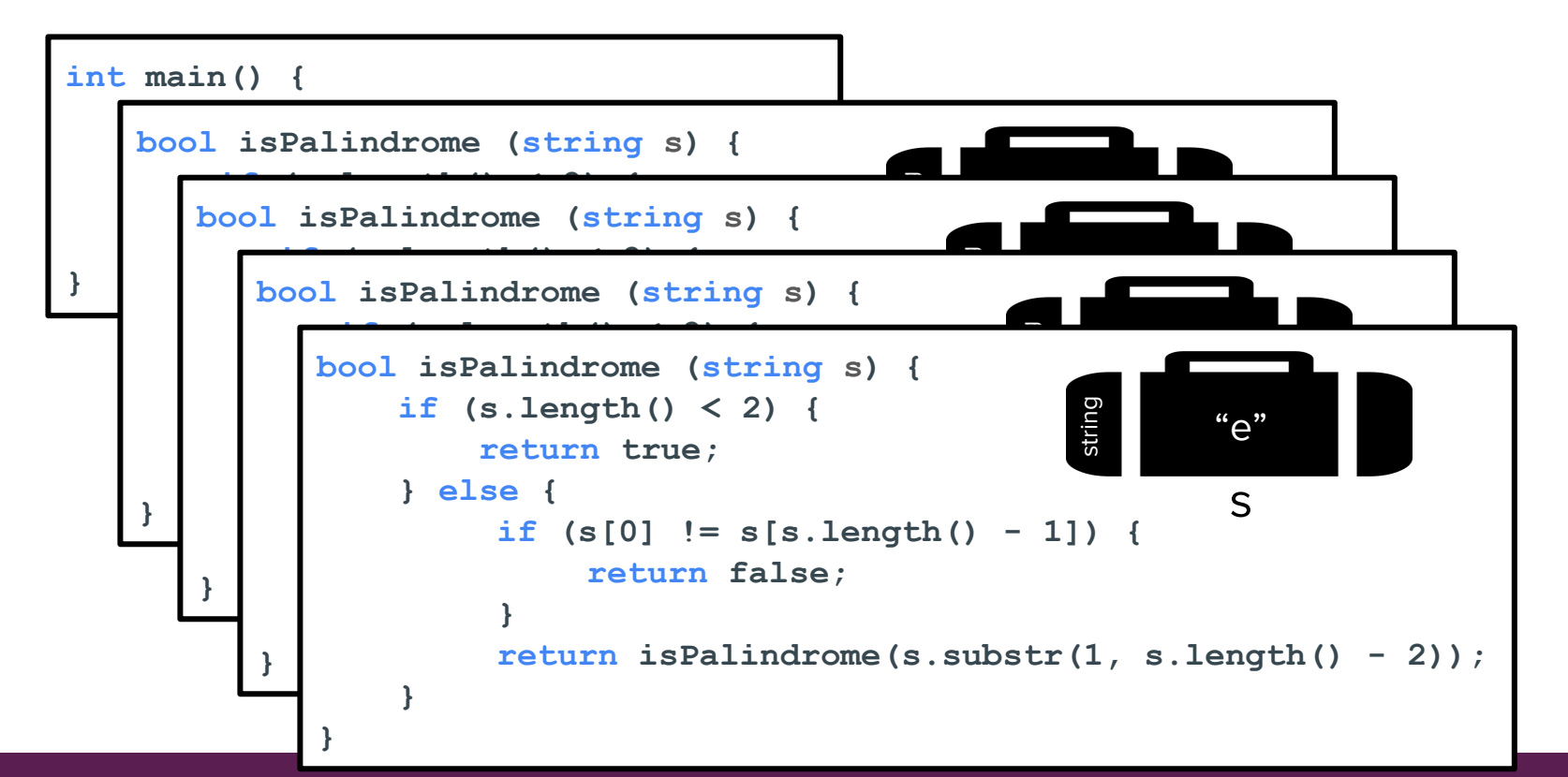

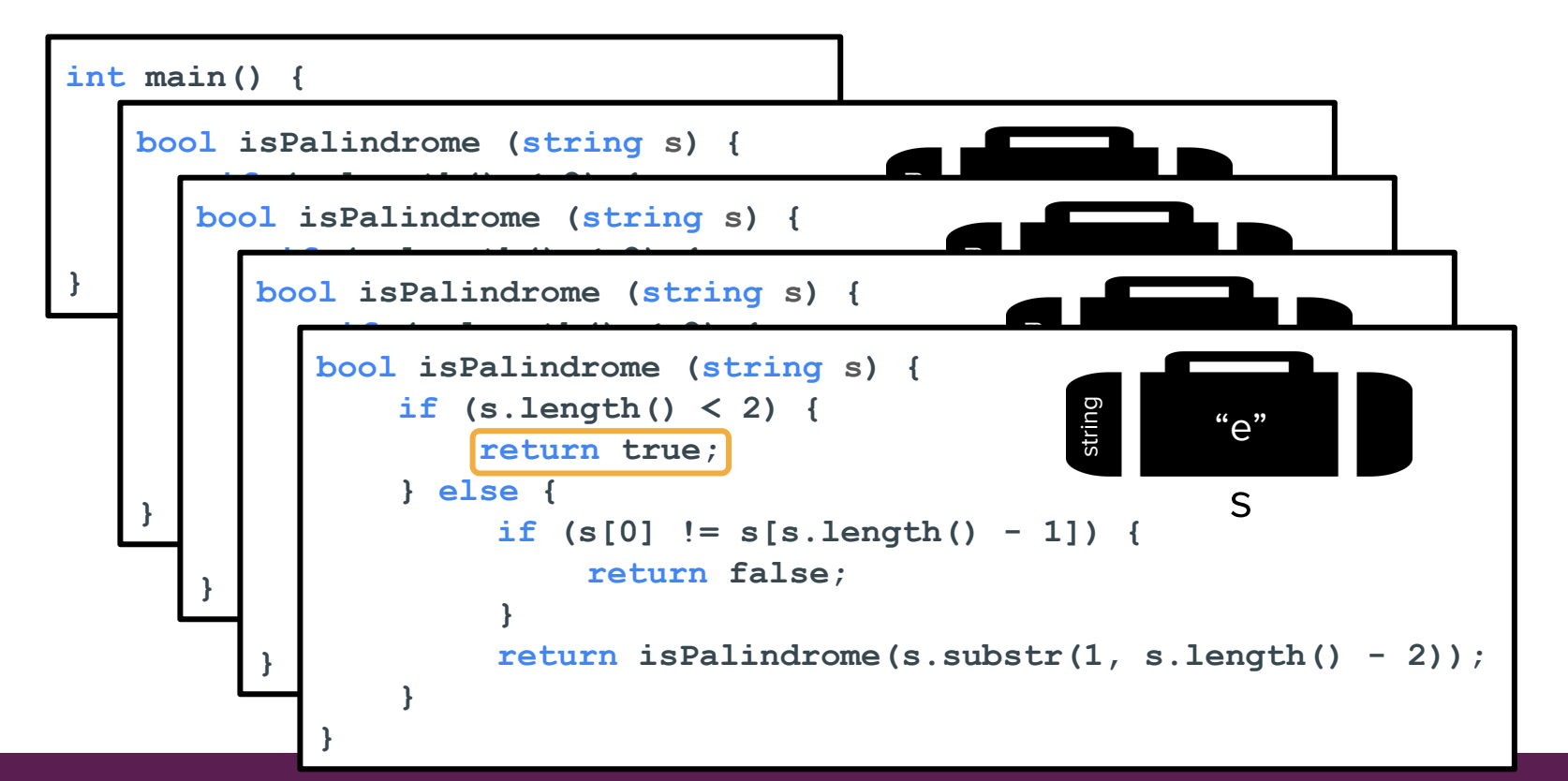

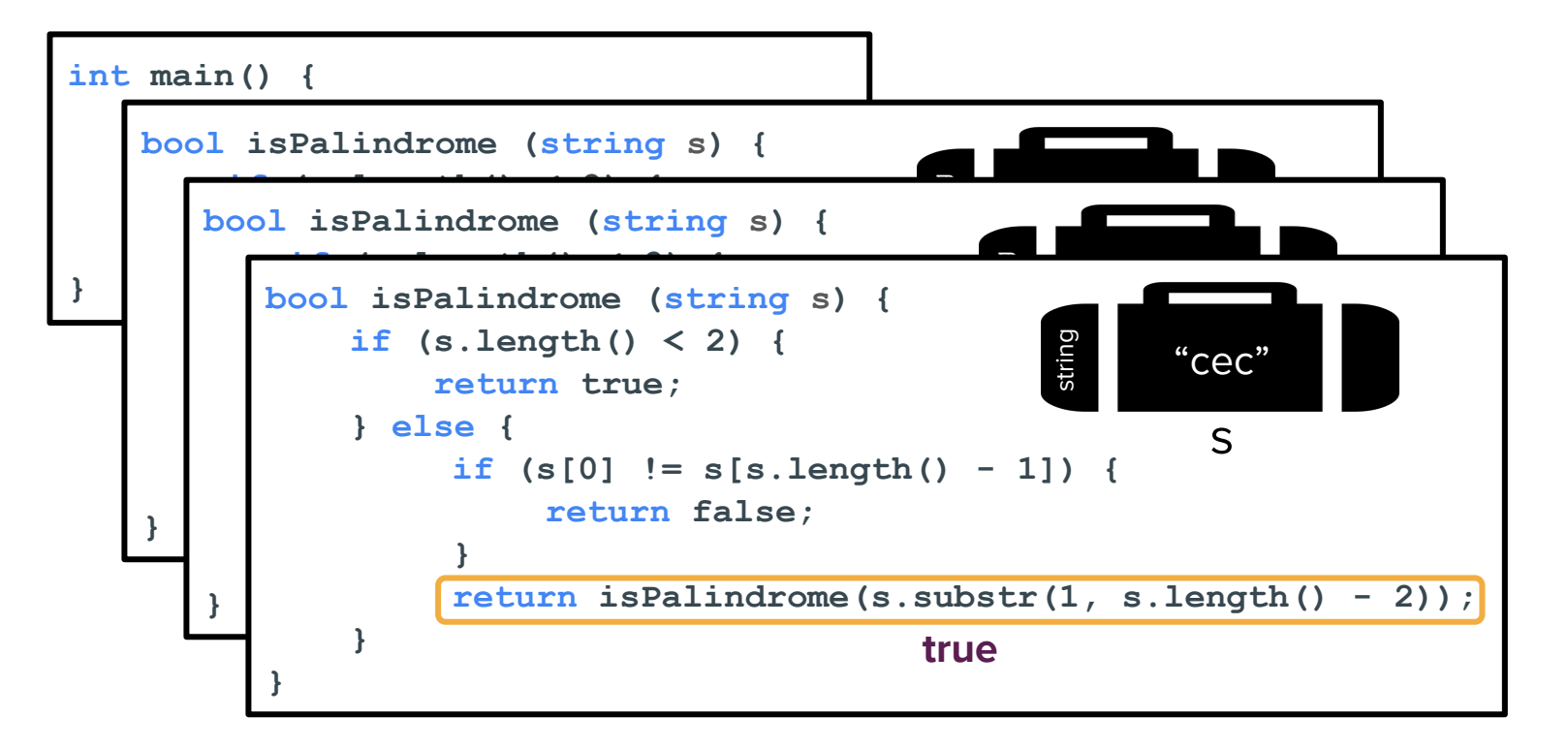

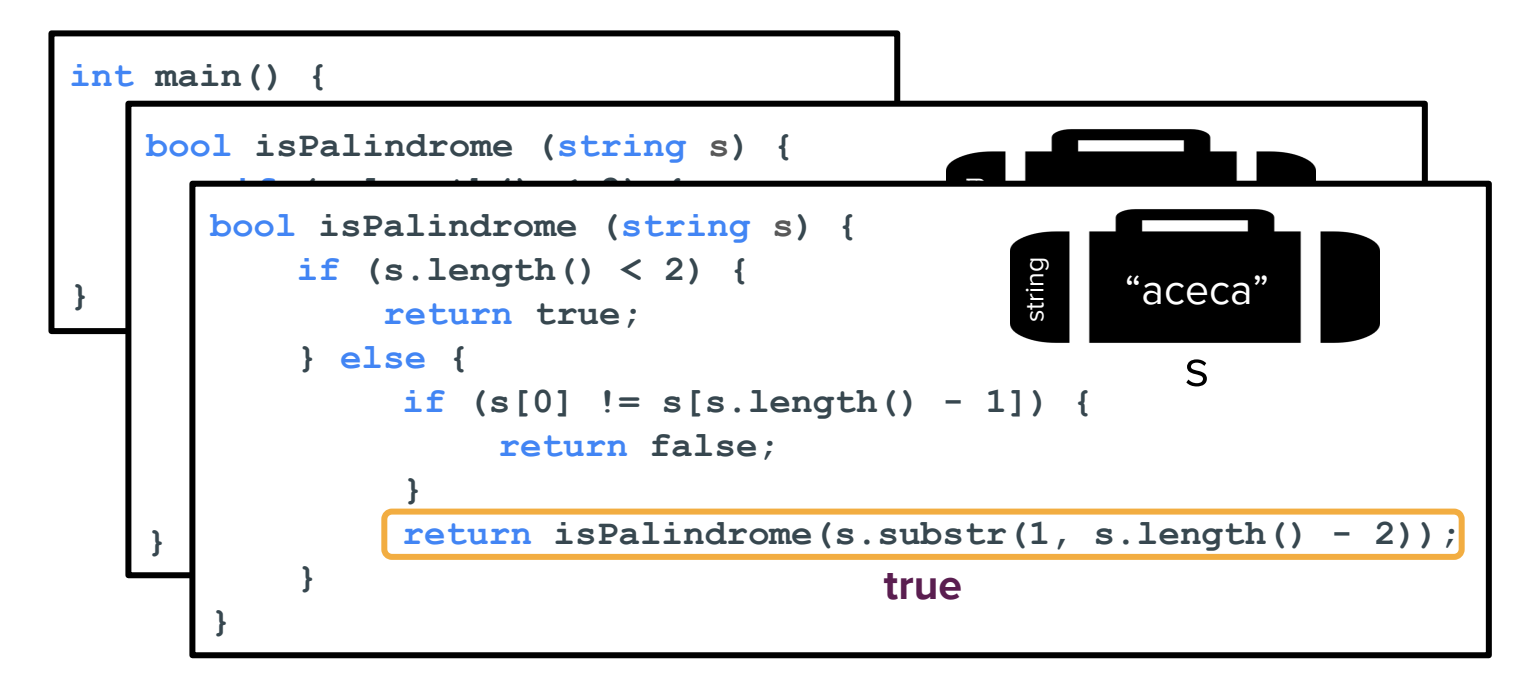

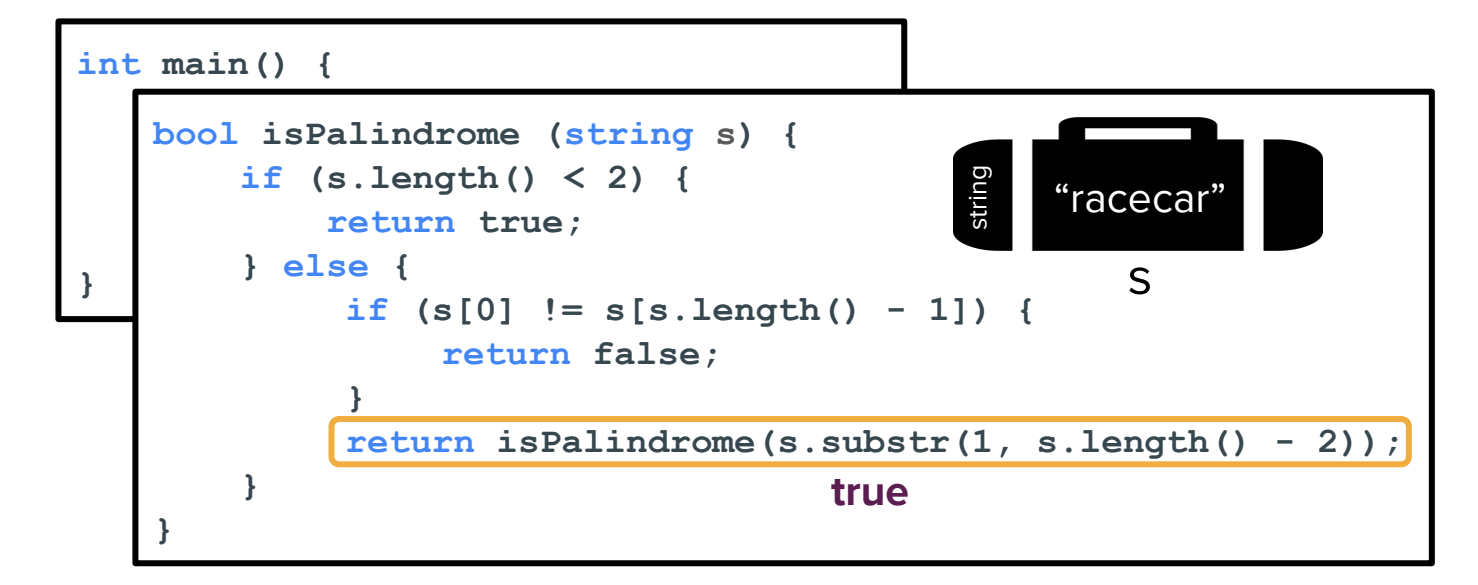

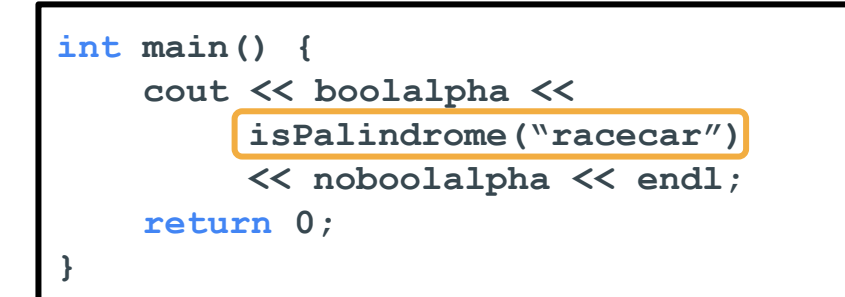

Prints **true**!

How can we use visual representations to understand recursion?

● Solving problems recursively and analyzing recursive phenomena involves identifying **self-similarity**

- Solving problems recursively and analyzing recursive phenomena involves identifying **self-similarity**
- An object is **self-similar** if it contains a smaller copy of itself.

- Solving problems recursively and analyzing recursive phenomena involves identifying **self-similarity**
- An object is **self-similar** if it contains a smaller copy of itself.

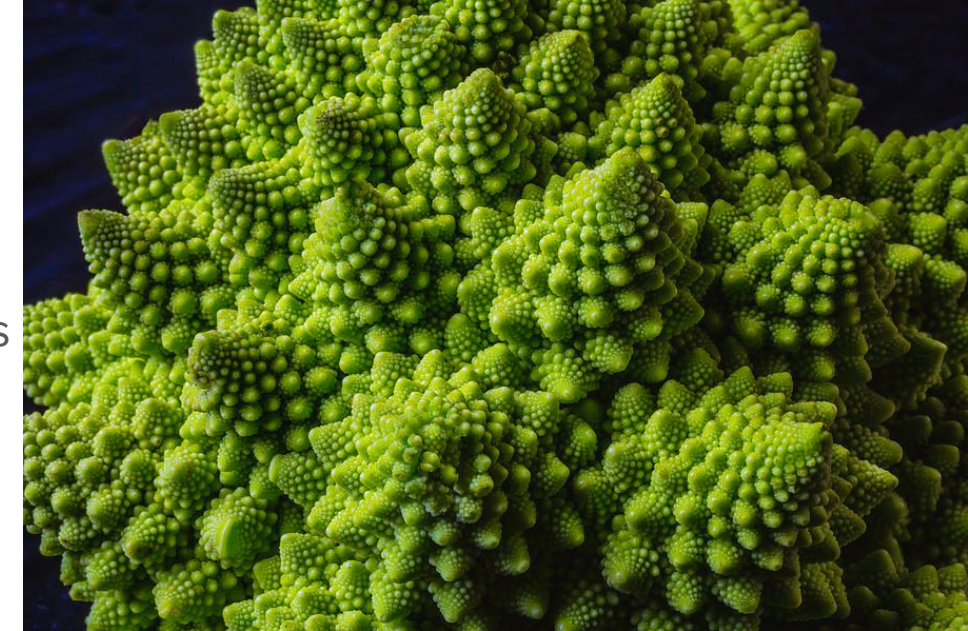

- Solving problems recursively and analyzing recursive phenomena involves identifying **self-similarity**
- An object is **self-similar** if it contains a smaller copy of itself.

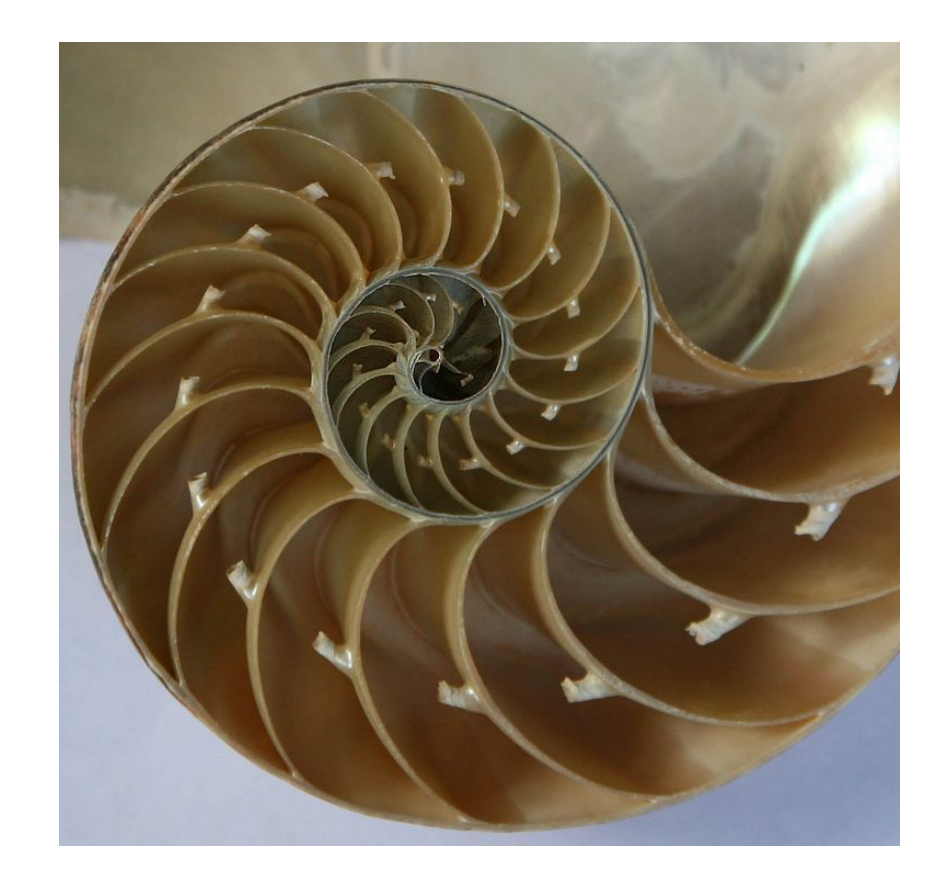

- Solving problems recursively and analyzing recursive phenomena involves identifying **self-similarity**
- An object is **self-similar** if it contains a smaller copy of itself.

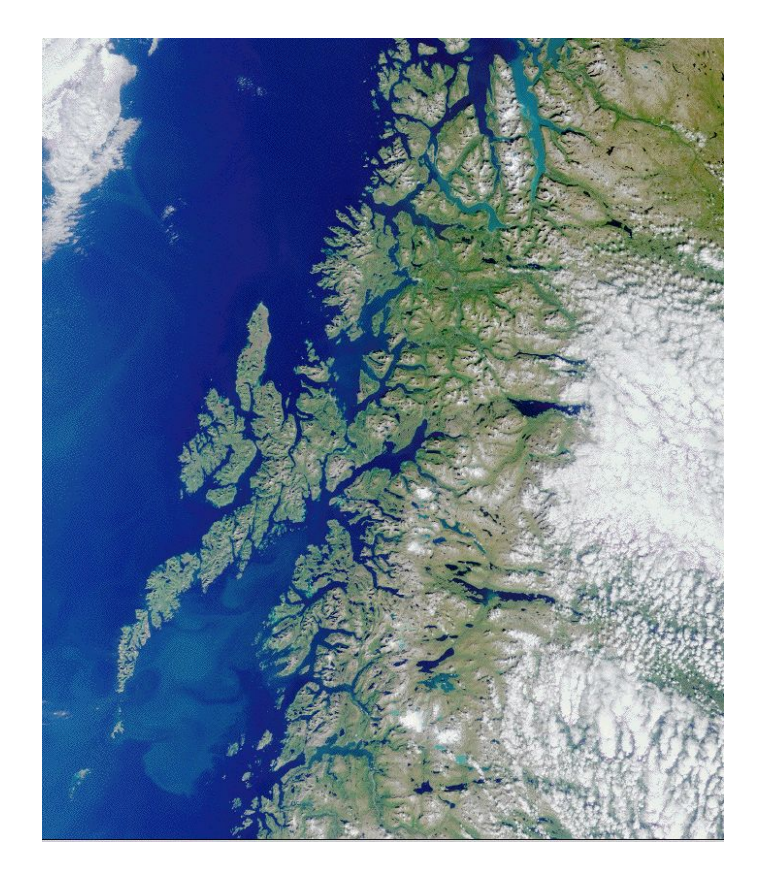

- Solving problems recursively and analyzing recursive phenomena involves identifying **self-similarity**
- An object is **self-similar** if it contains a smaller copy of itself.

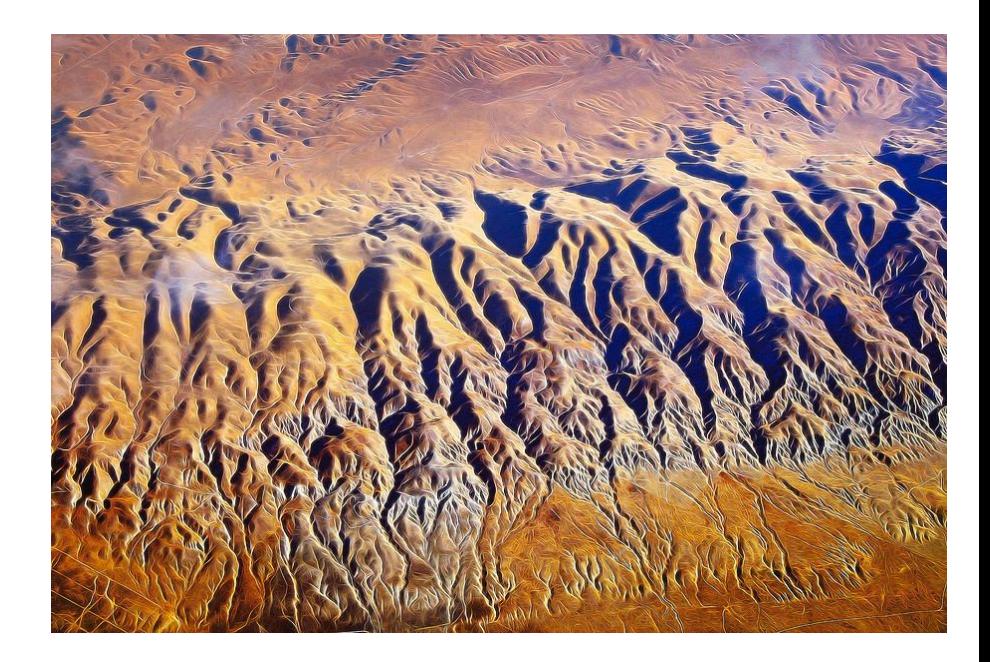

## **Self-similarity shows up in many real-world objects and phenomena, and is the key to truly understanding their formation and existence.**

# Graphical Representations of Recursion

#### Graphical Representations of Recursion

- Our first exposure to recursion yesterday was graphical in nature!
	- "Vee" is a recursive program that traces the path of a sprite in Scratch
	- The sprite draws out a funky tree-like structure as it goes along its merry way

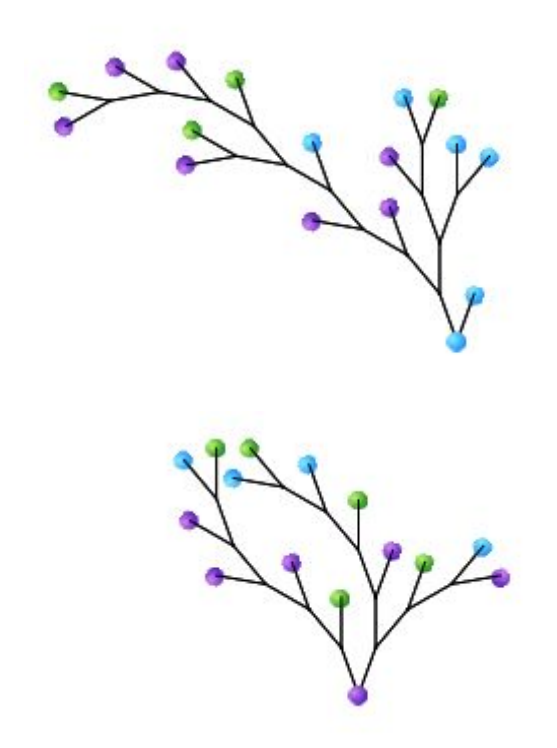

#### Graphical Representations of Recursion

- Our first exposure to recursion yesterday was graphical in nature!
	- "Vee" is a recursive program that traces the path of a sprite in Scratch
	- The sprite draws out a funky tree-like structure as it goes along its merry way
- Graphical representations of recursion allow us to visualize the result of having **multiple recursive calls**
	- Understanding this "branching" of the tree is critical to solving challenging problems with recursion

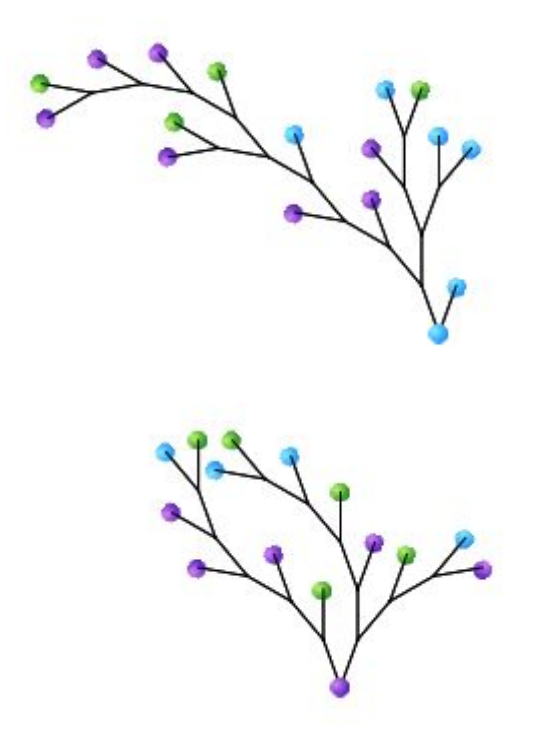

● A **fractal** is any repeated, graphical pattern.

- A **fractal** is any repeated, graphical pattern.
- A fractal is composed of **repeated instances of the same shape or pattern**, arranged in a structured way.

- A **fractal** is any repeated, graphical pattern.
- A fractal is composed of **repeated instances of the same shape or pattern**, arranged in a structured way.

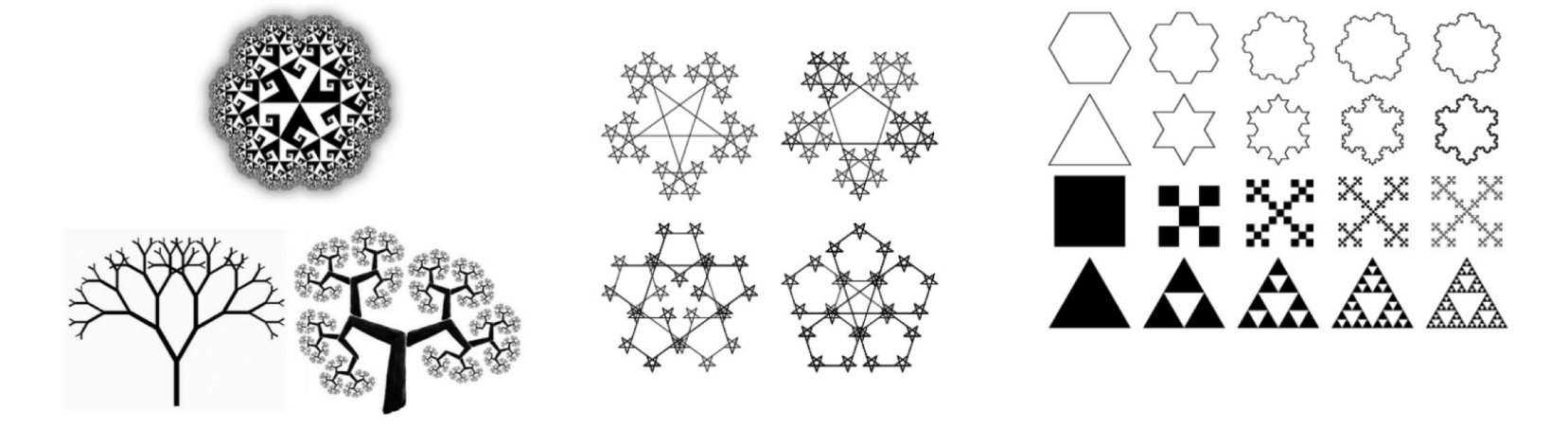

- A **fractal** is any repeated, graphical pattern.
- A fractal is composed of **repeated instances of the same shape or pattern**, arranged in a structured way.

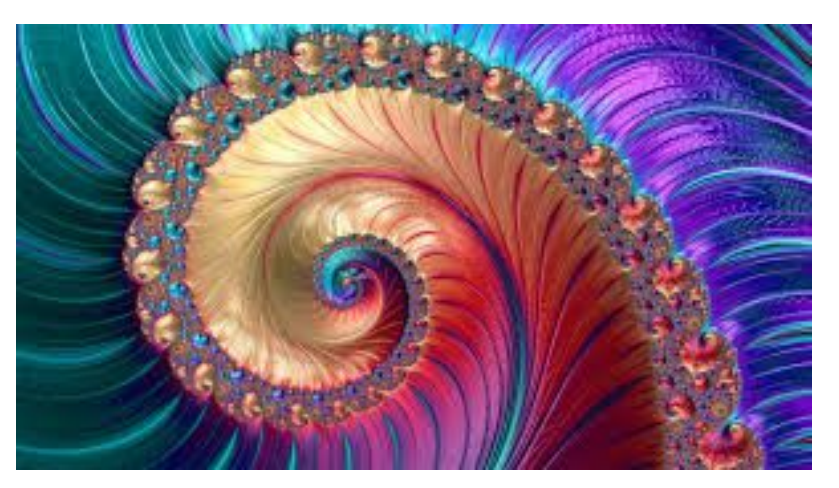

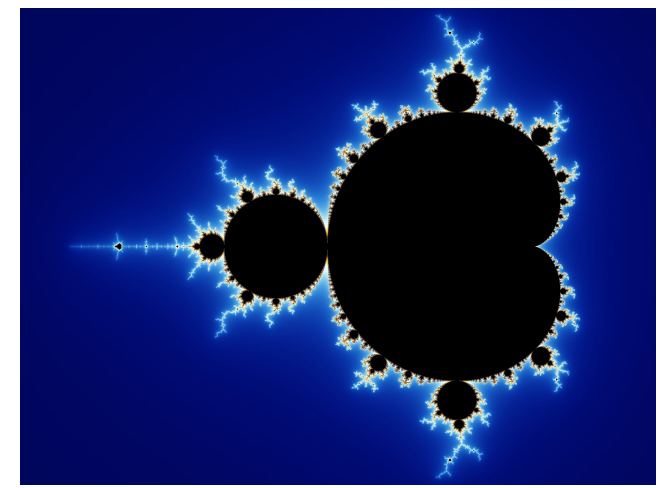

# Understanding Fractal **Structure**

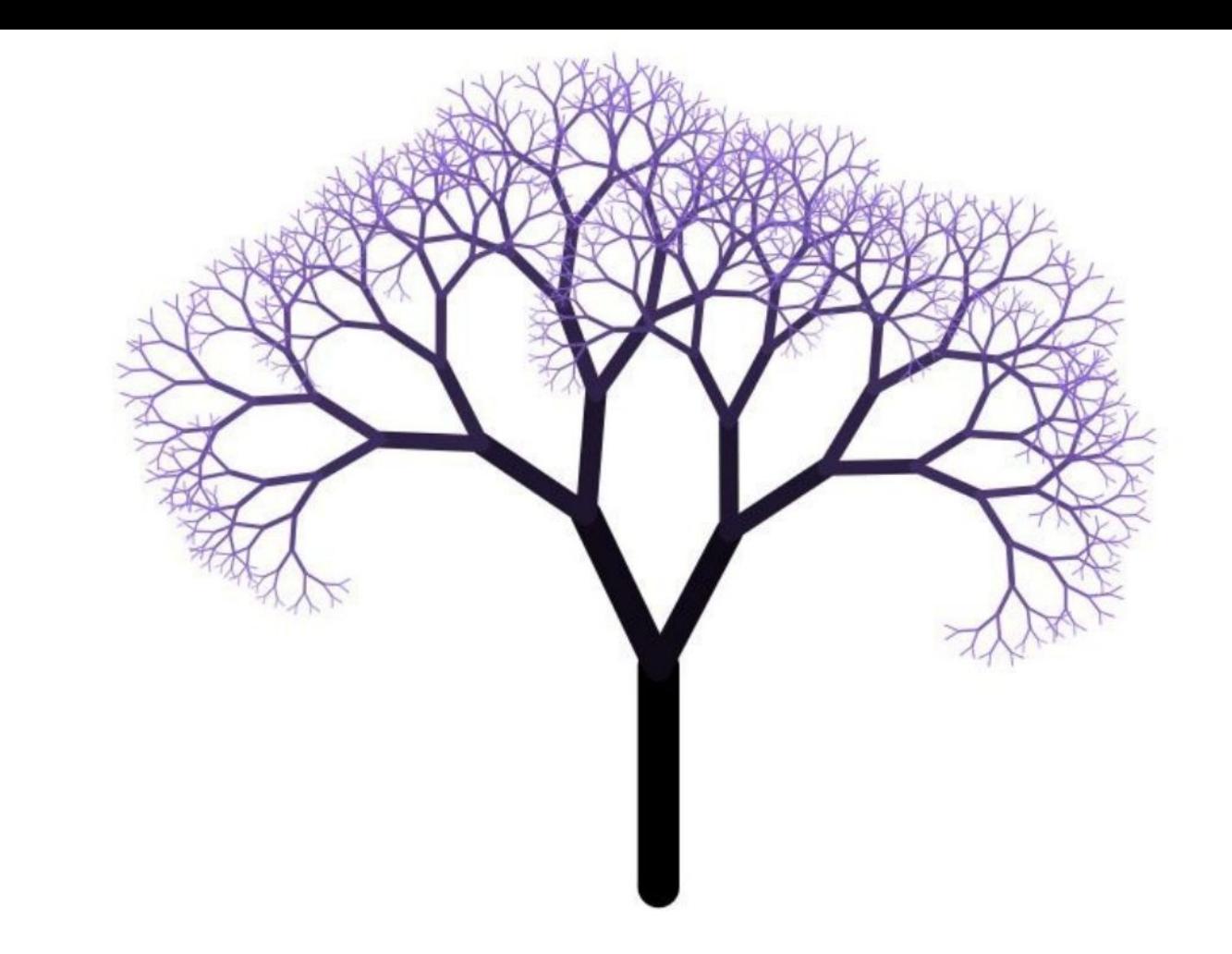

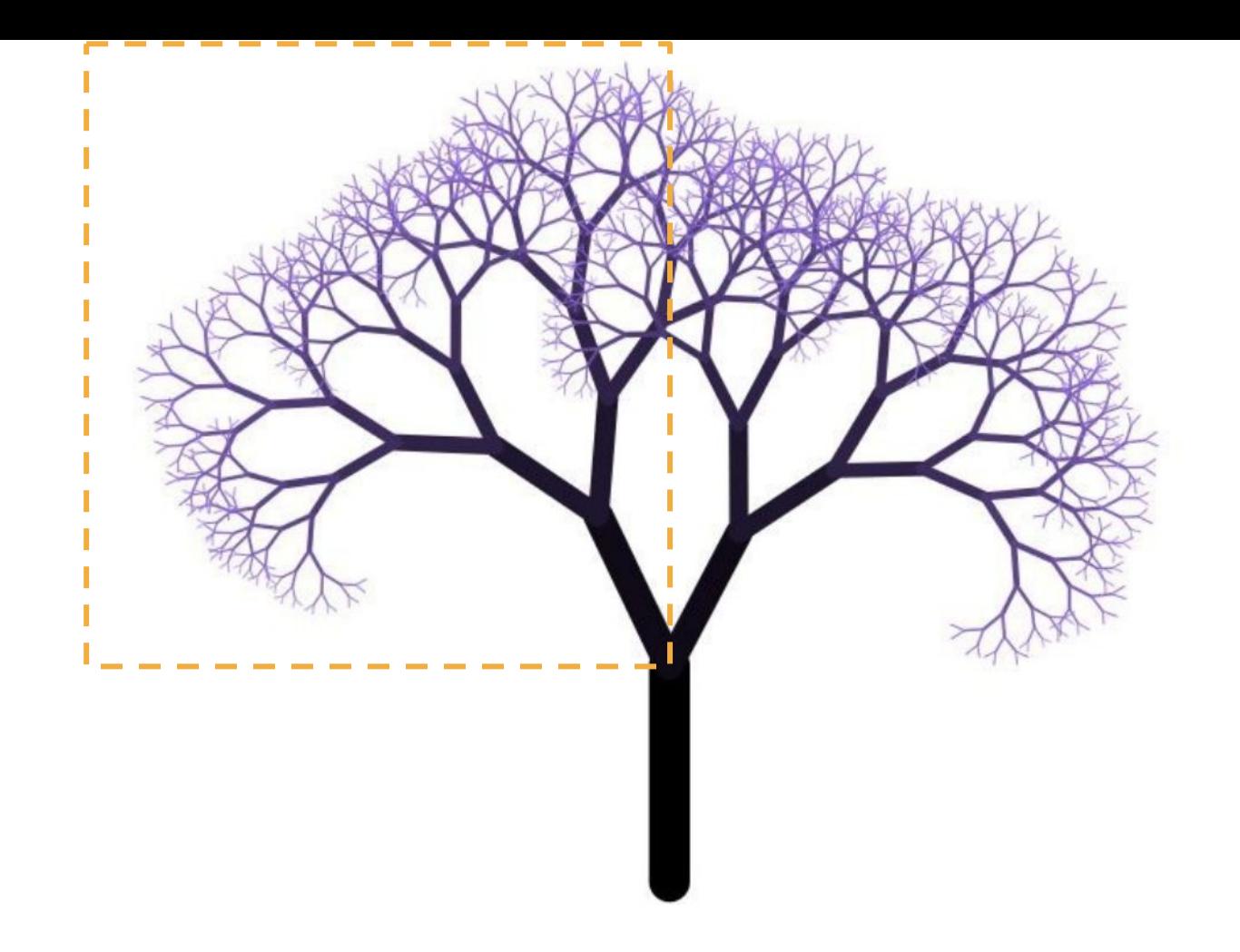

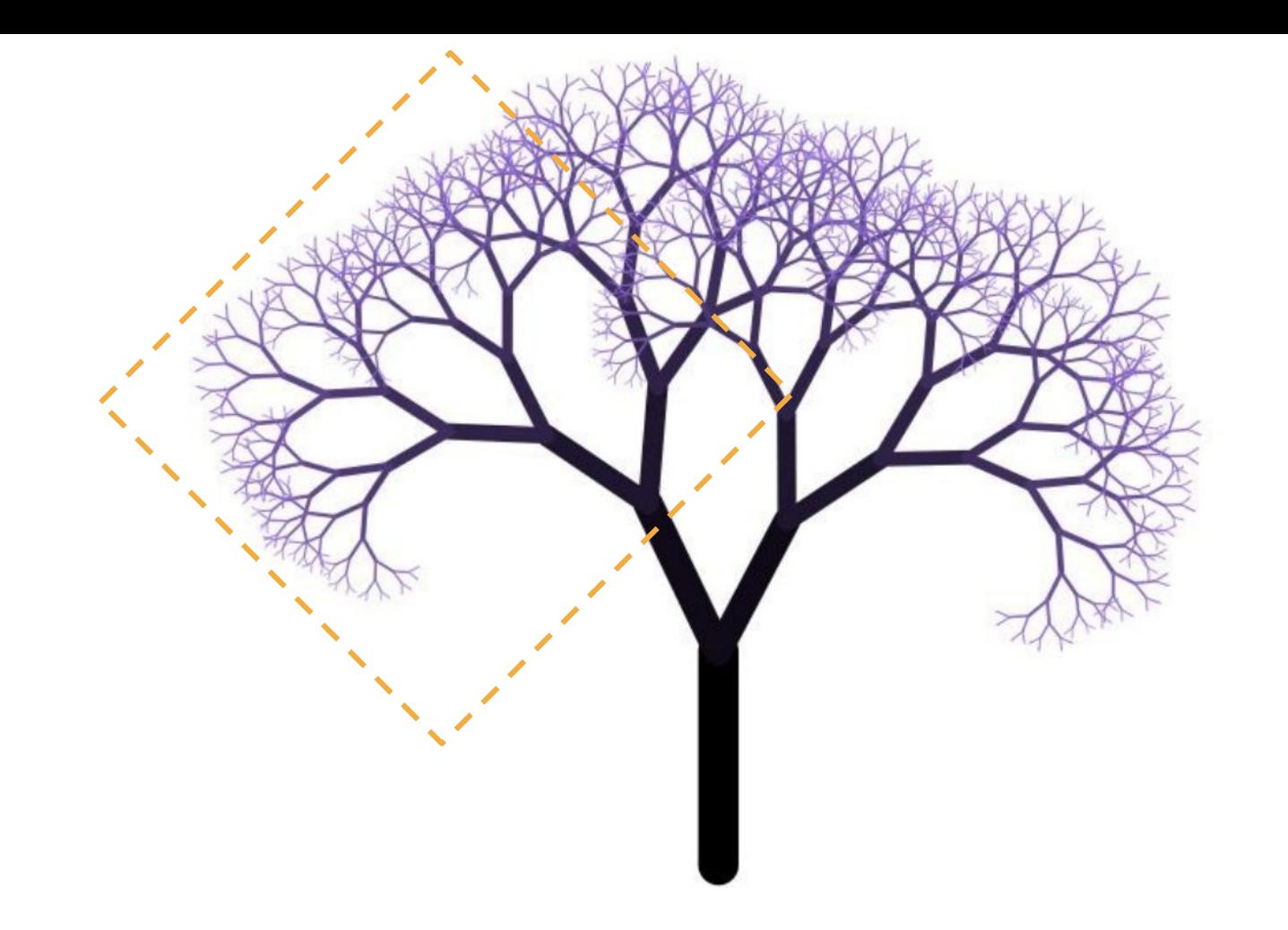

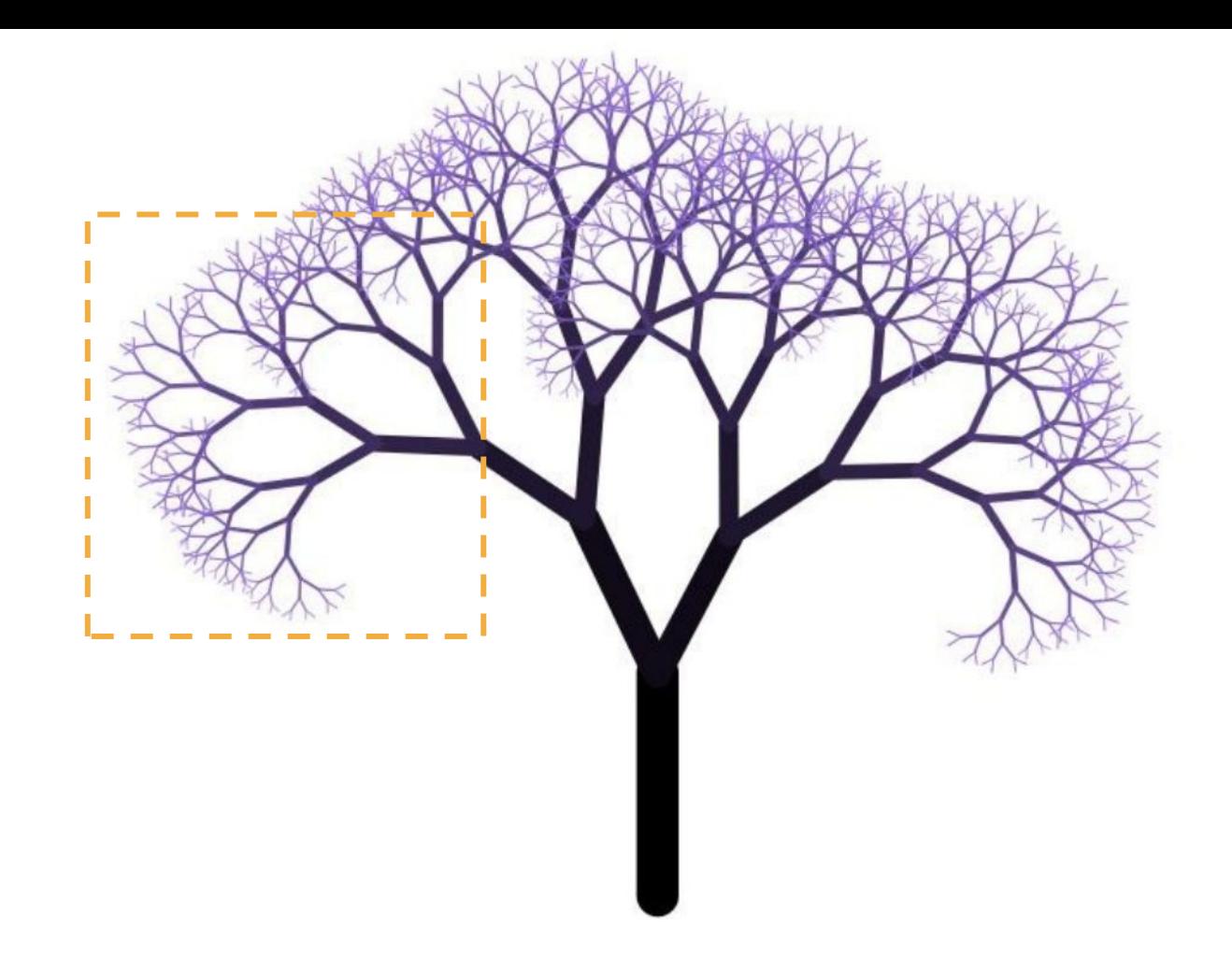

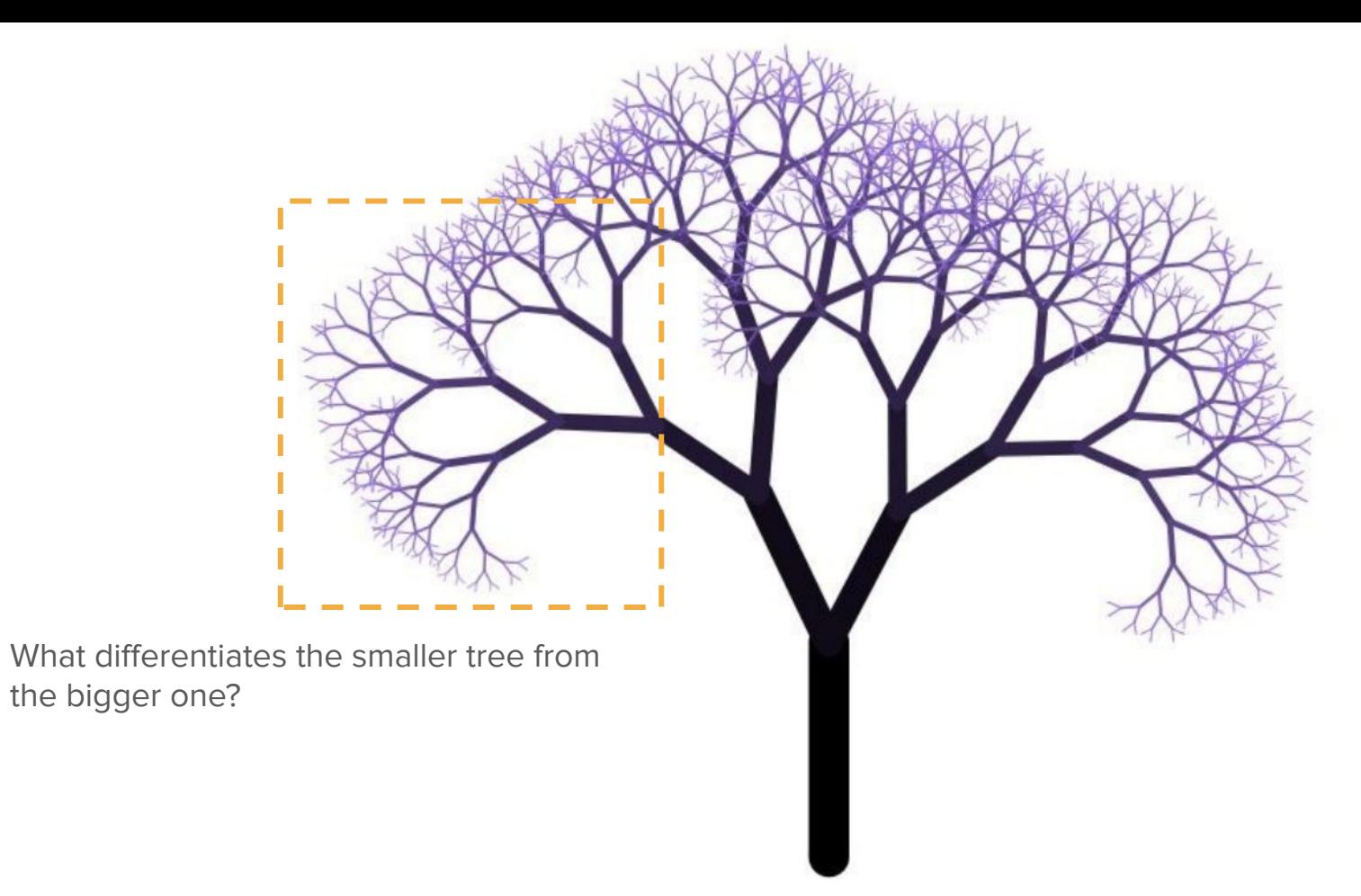

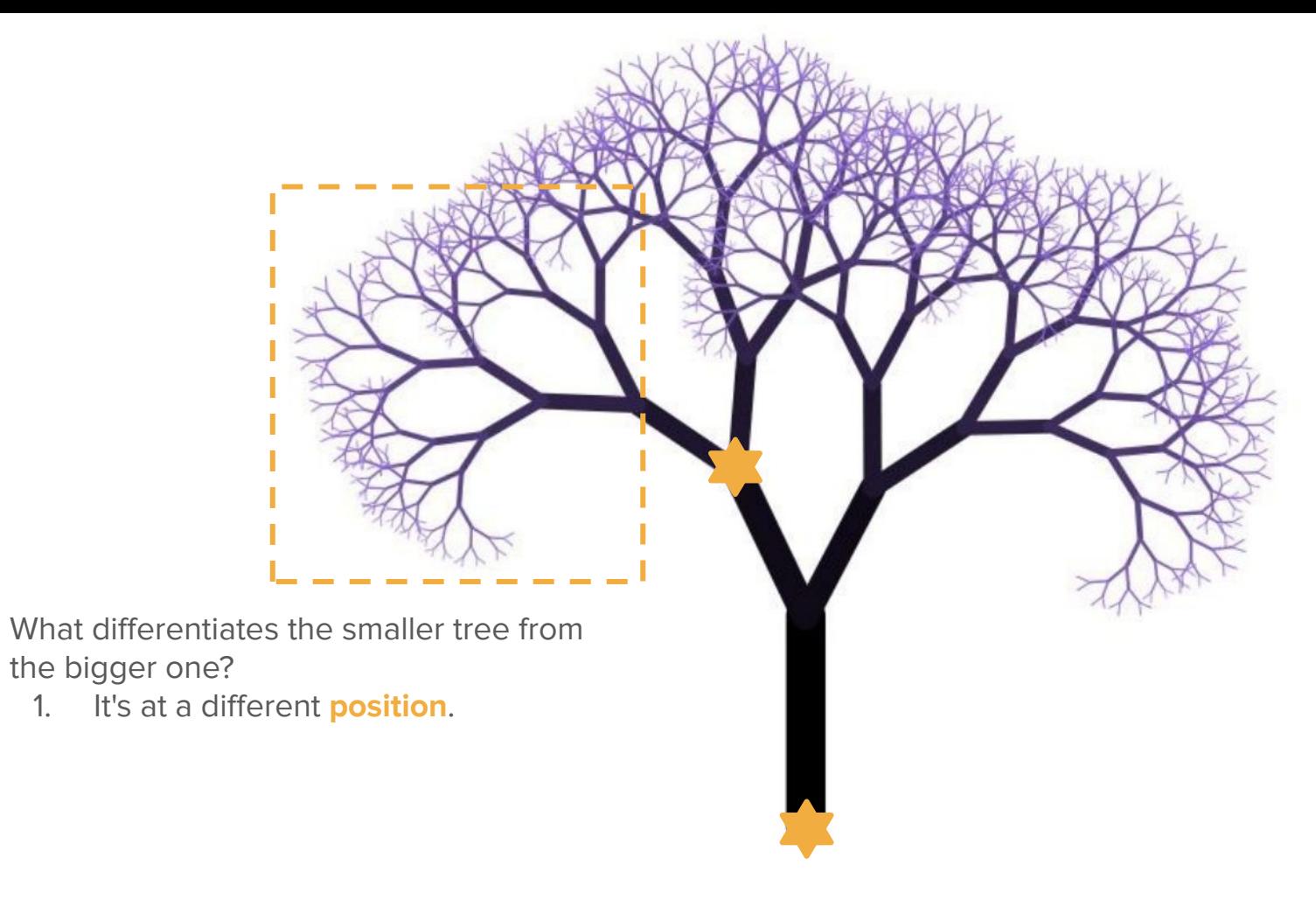

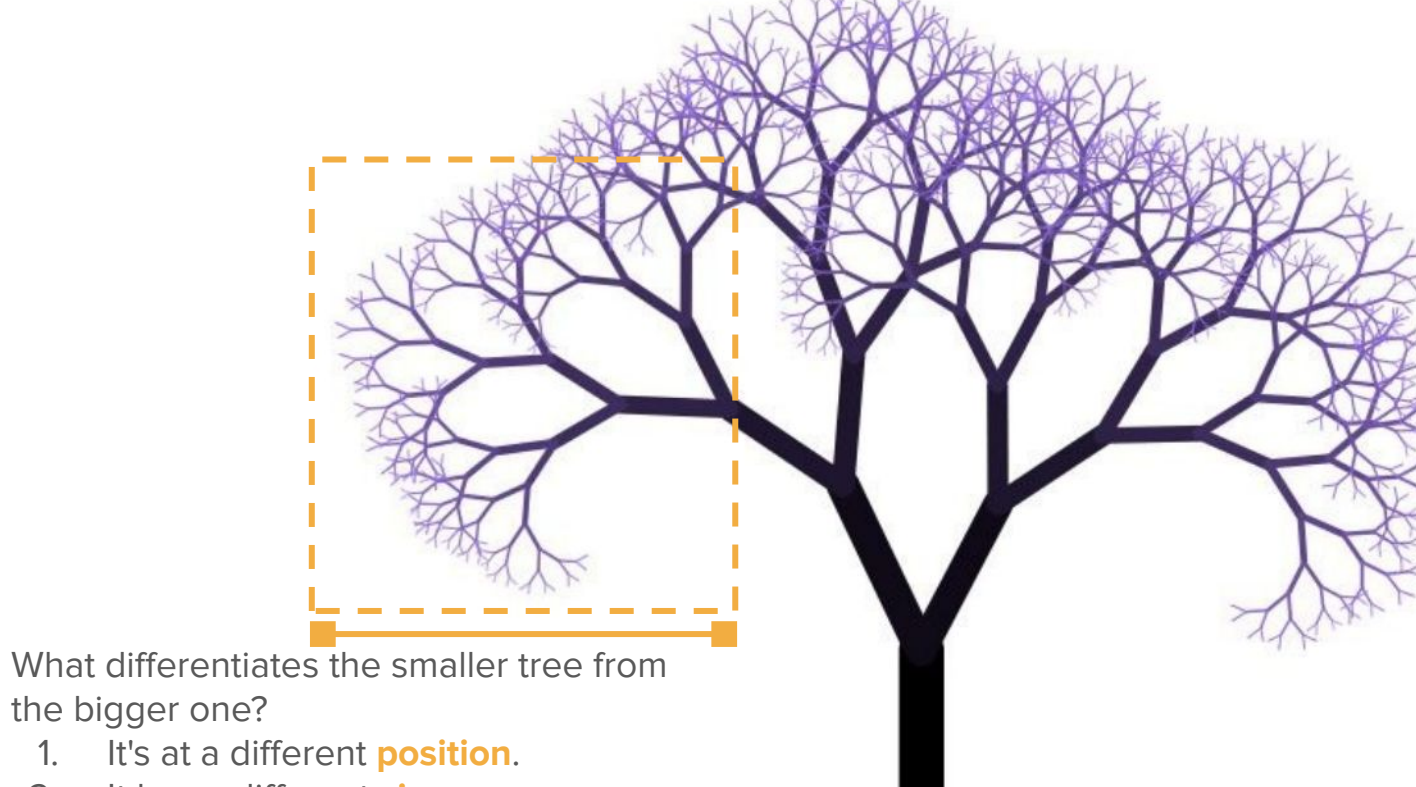

2. It has a different **size**.
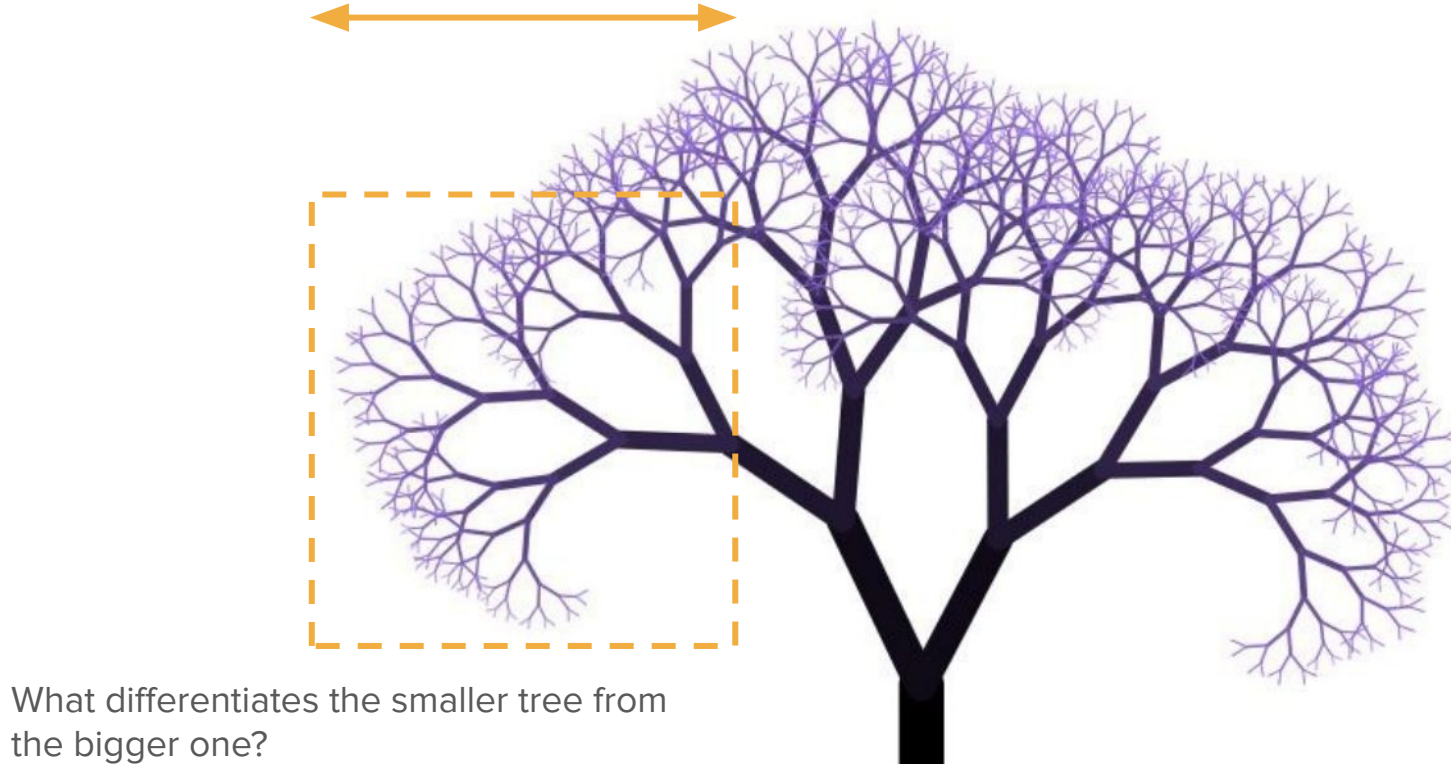

- 1. It's at a different **position**.
- 2. It has a different **size**.
- 3. It has a different **orientation**.

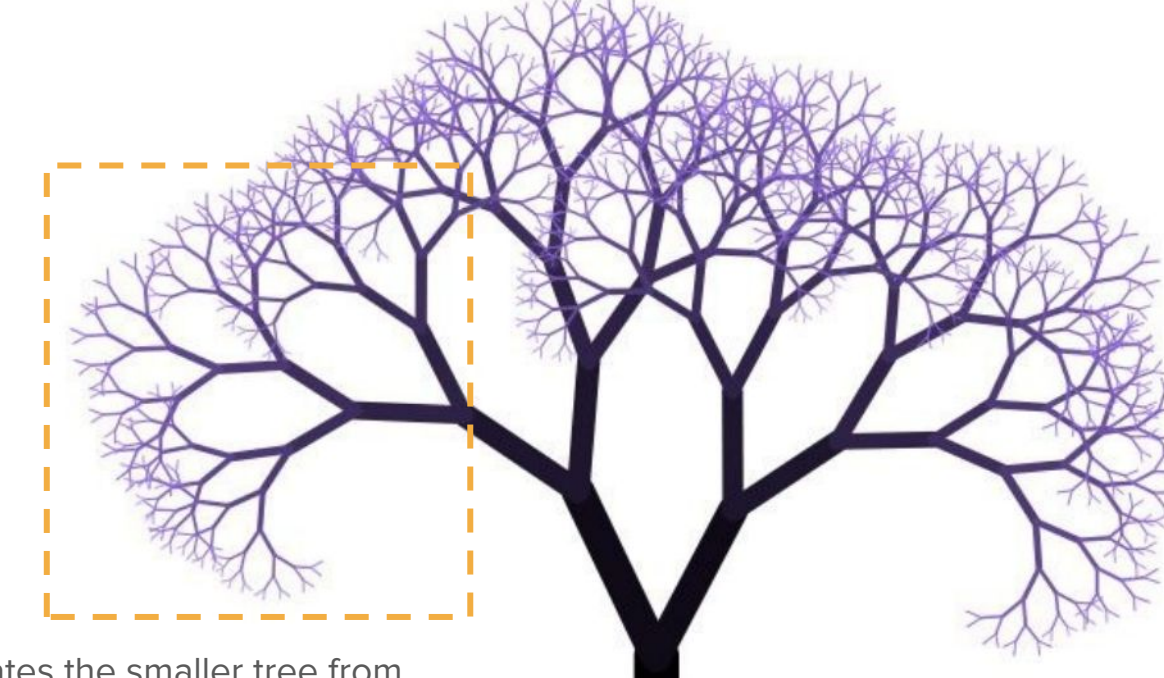

What differentiates the smaller tree from the bigger one?

- 1. It's at a different **position**.
- 2. It has a different **size**.
- 3. It has a different **orientation**.
- 4. It has a different **order**.

What differentiates the smaller tree from the bigger one?

- 1. It's at a different **position**.
- 2. It has a different **size**.
- 3. It has a different **orientation**.
- 4. It has a different **order**.

What differentiates the smaller tree from the bigger one?

- 1. It's at a different **position**.
- 2. It has a different **size**.
- 3. It has a different **orientation**.
- 4. It has a different **order**.

What differentiates the smaller tree from the bigger one?

- 1. It's at a different **position**.
- 2. It has a different **size**.
- 3. It has a different **orientation**.
- 4. It has a different **order**.

What differentiates the smaller tree from the bigger one?

- 1. It's at a different **position**.
- 2. It has a different **size**.
- 3. It has a different **orientation**.
- 4. It has a different **order**.

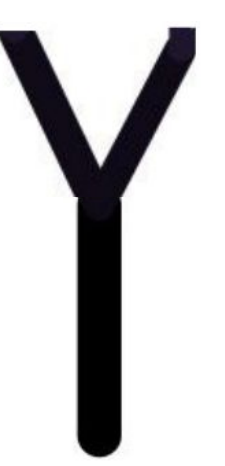

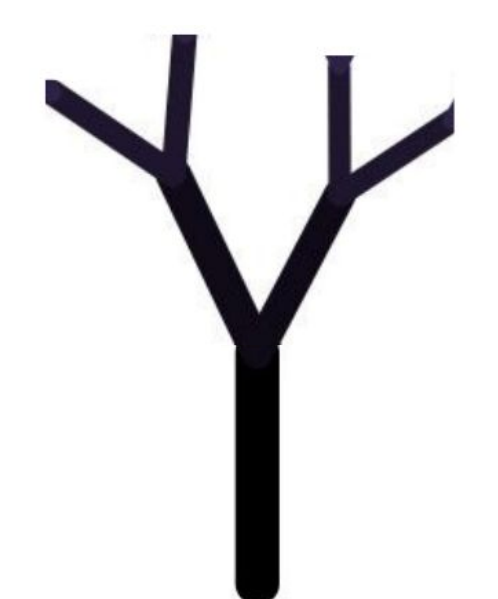

What differentiates the smaller tree from the bigger one?

- 1. It's at a different **position**.
- 2. It has a different **size**.
- 3. It has a different **orientation**.
- 4. It has a different **order**.

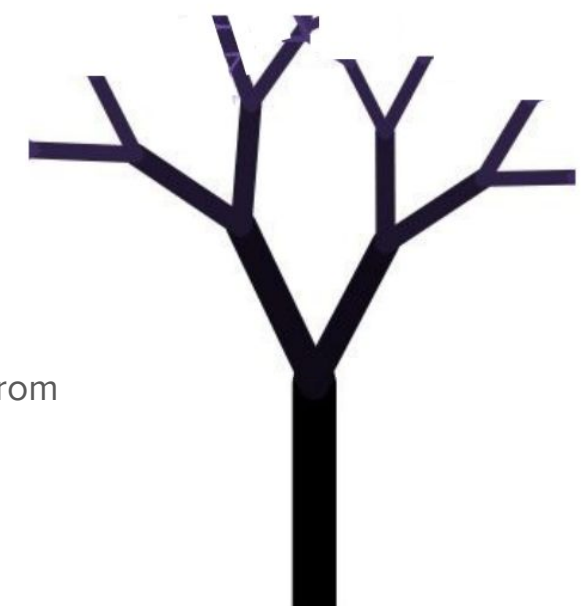

What differentiates the smaller tree from the bigger one?

- 1. It's at a different **position**.
- 2. It has a different **size**.
- 3. It has a different **orientation**.
- 4. It has a different **order**.

What differentiates the smaller tree from the bigger one?

1. It's at a different **position**.

An order-11 tree

- 2. It has a different **size**.
- 3. It has a different **orientation**.
- 4. It has a different **order**.

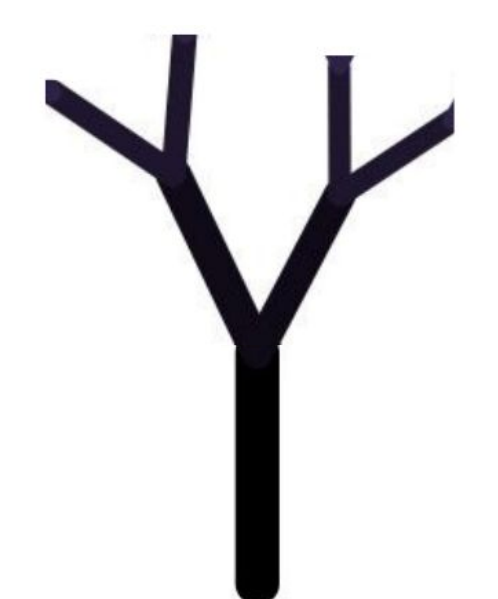

What differentiates the smaller tree from the bigger one?

- 1. It's at a different **position**.
- 2. It has a different **size**.
- 3. It has a different **orientation**.
- 4. It has a different **order**.

An order-0 tree is nothing at all.

An order-**n** tree is a line with two smaller order-**(n-1)** trees starting at the end of that line.

What differentiates the smaller tree from the bigger one?

- 1. It's at a different **position**.
- 2. It has a different **size**.
- 3. It has a different **orientation**.
- 4. It has a different **order**.

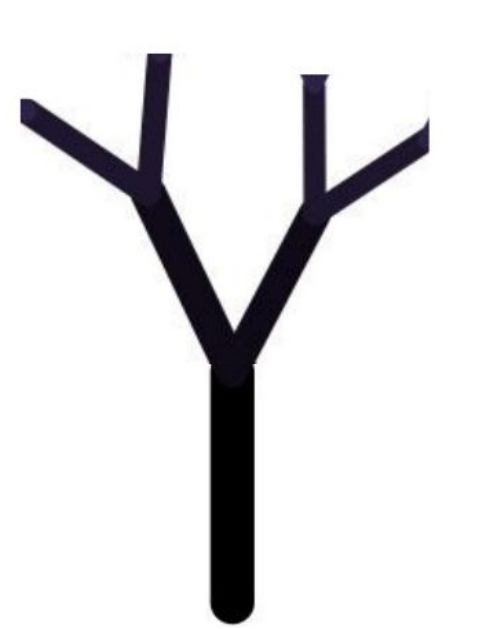

An order-0 tree is nothing at all.

An order-**n** tree is a line with two smaller order-**(n-1)** trees starting at the end of that line.

What differentiates the smaller tree from the bigger one?

- 1. It's at a different **position**.
- 2. It has a different **size**.
- 3. It has a different **orientation**.
- 4. It has a different **order**.

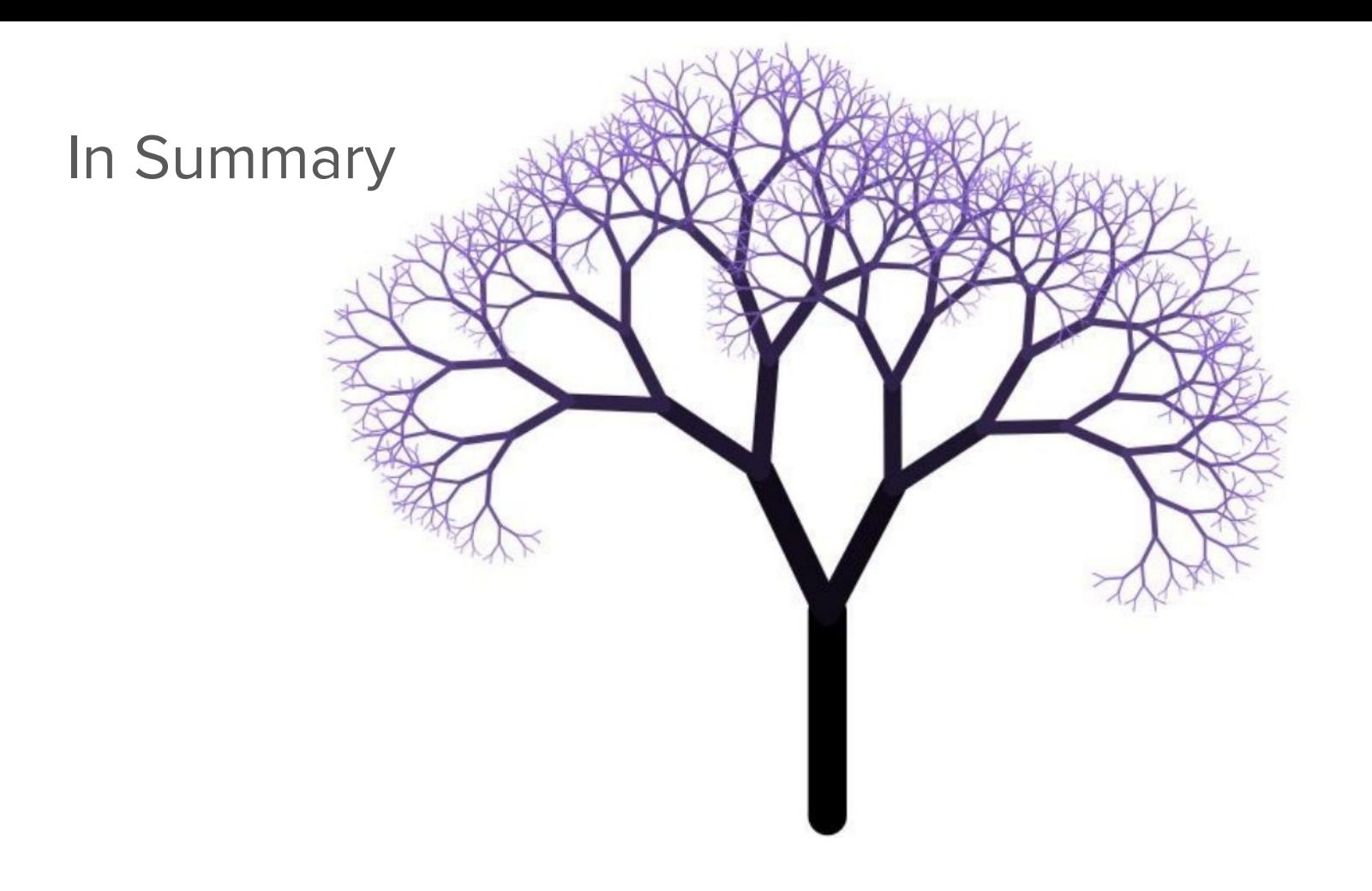

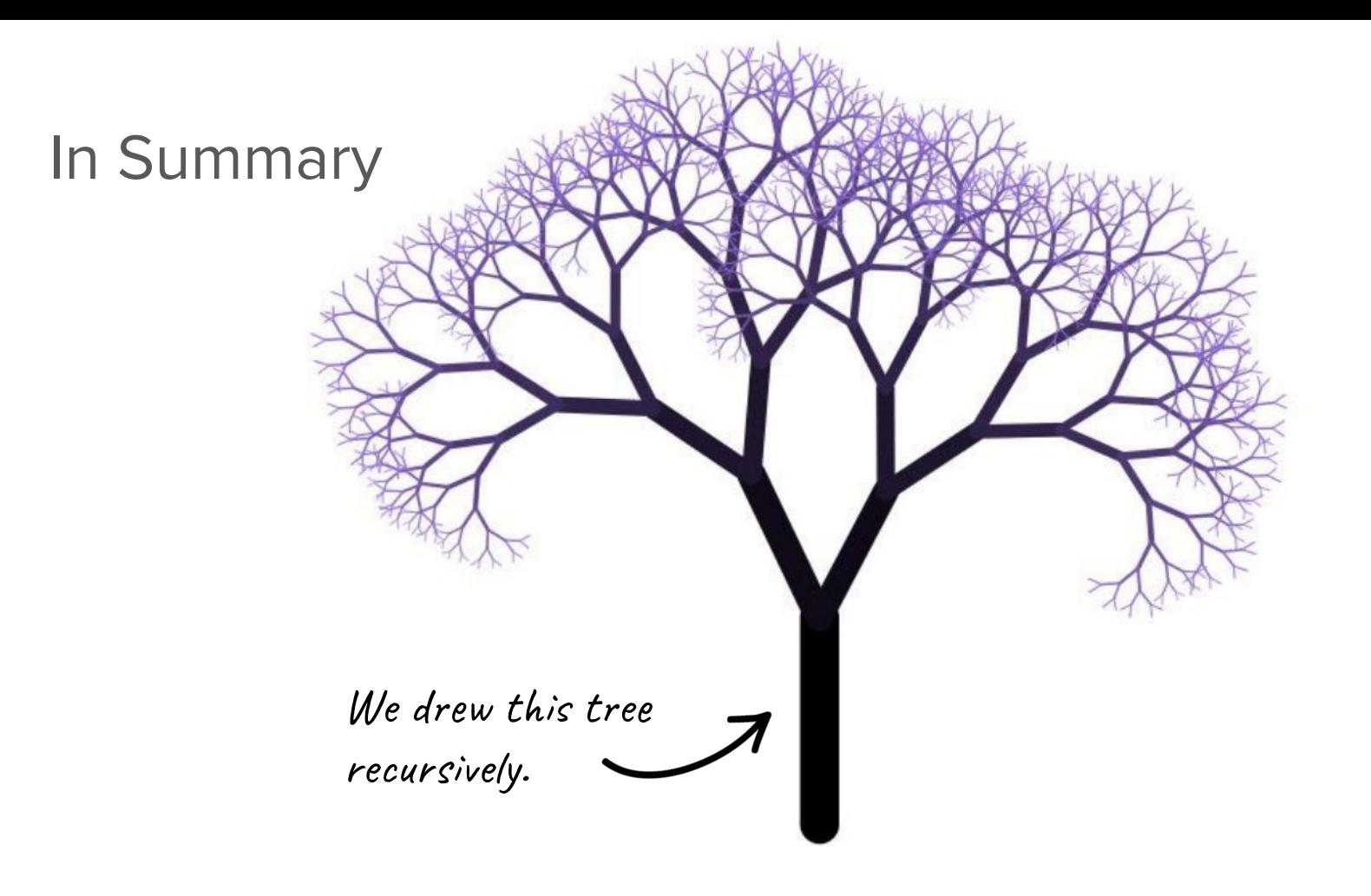

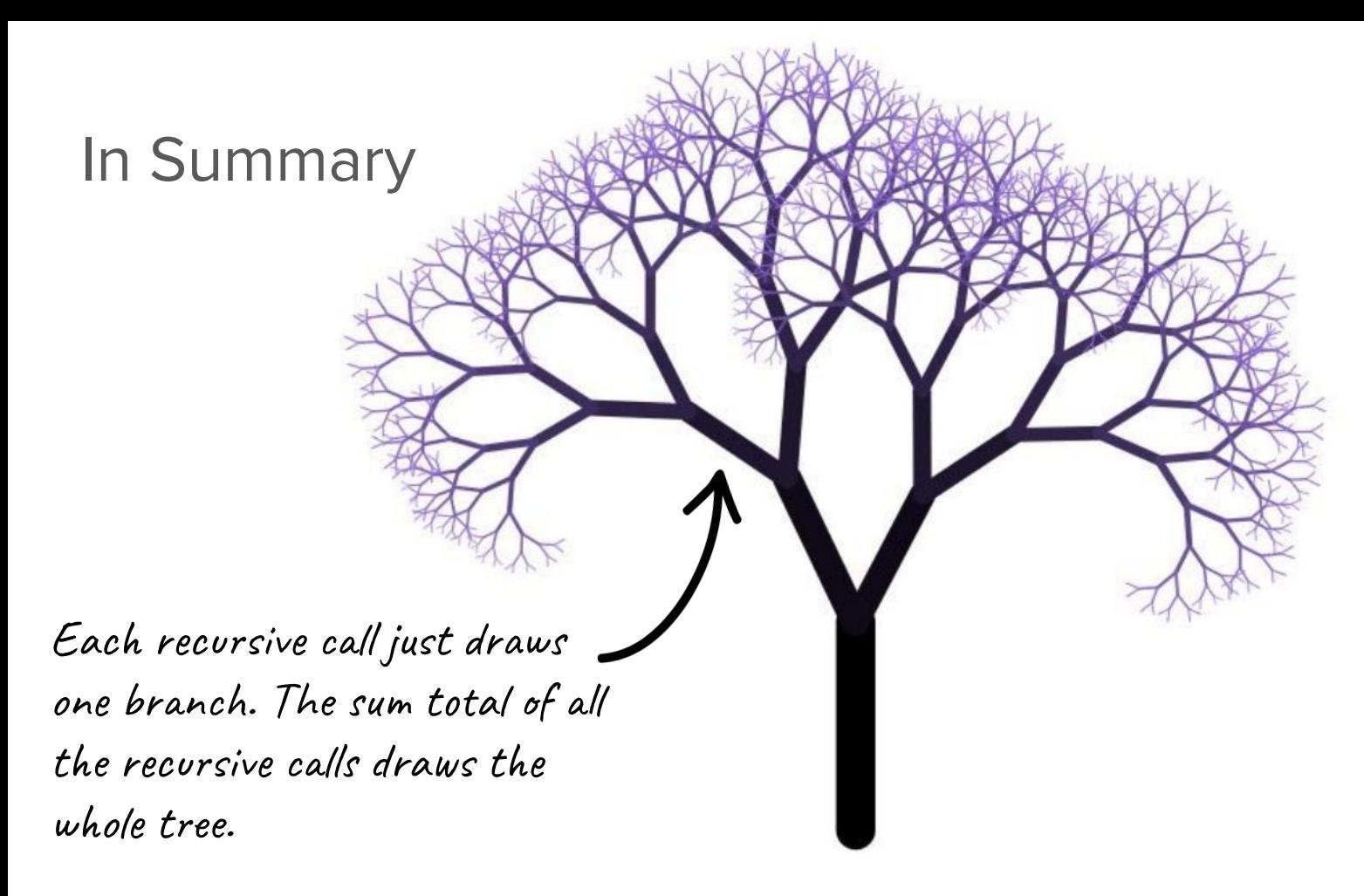

#### An Awesome Website!

# **<http://recursivedrawing.com/>**

**Announcements** 

### Announcements

- Assignment 3 will be released by the end of the day today. ○ The YEAH session will take place **tomorrow from 11:30am-12:30pm PDT!**
- Make sure to check out our weekly announcement posts on Ed there's lot of important info contained there!
- Assignment 1 Revisions are due **today at 11:59pm PDT**.
- The Mid-Quarter Diagnostic will be administered next week between **12:30pm on Wednesday, July 21 and 11:30am PDT on Friday, July 23.**
	- More details (logistics, software, etc.) and practice materials posted Wed.

# How can we use recursion to make art?

# C++ Stanford graphics library

# Graphics in CS106B

- Creating graphical programs is not one of our main focuses in this class, but a brief crash course in working with graphical programs is necessary to be able to code up some fractals of our own.
- The Stanford C++ libraries provide extensive capabilities to create custom graphical programs. The full documentation of these capabilities can be found in the [official documentation](https://web.stanford.edu/dept/cs_edu/cppdoc/).
- We will abstract away almost all of the complexity for you via provided helper functions.
	- There are two main classes/components of the library you need to know: **GWindow** and **GPoint**

#### **GWindow**

● A **GWindow** is an abstraction for the graphical window upon which we will do all of our drawing.

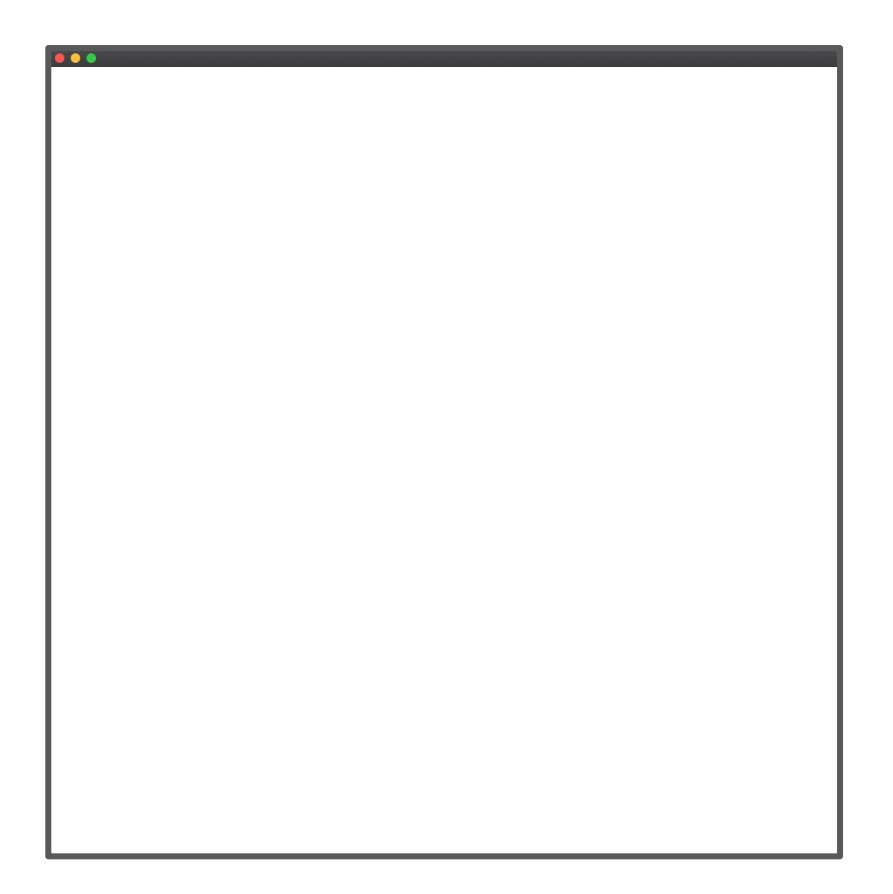

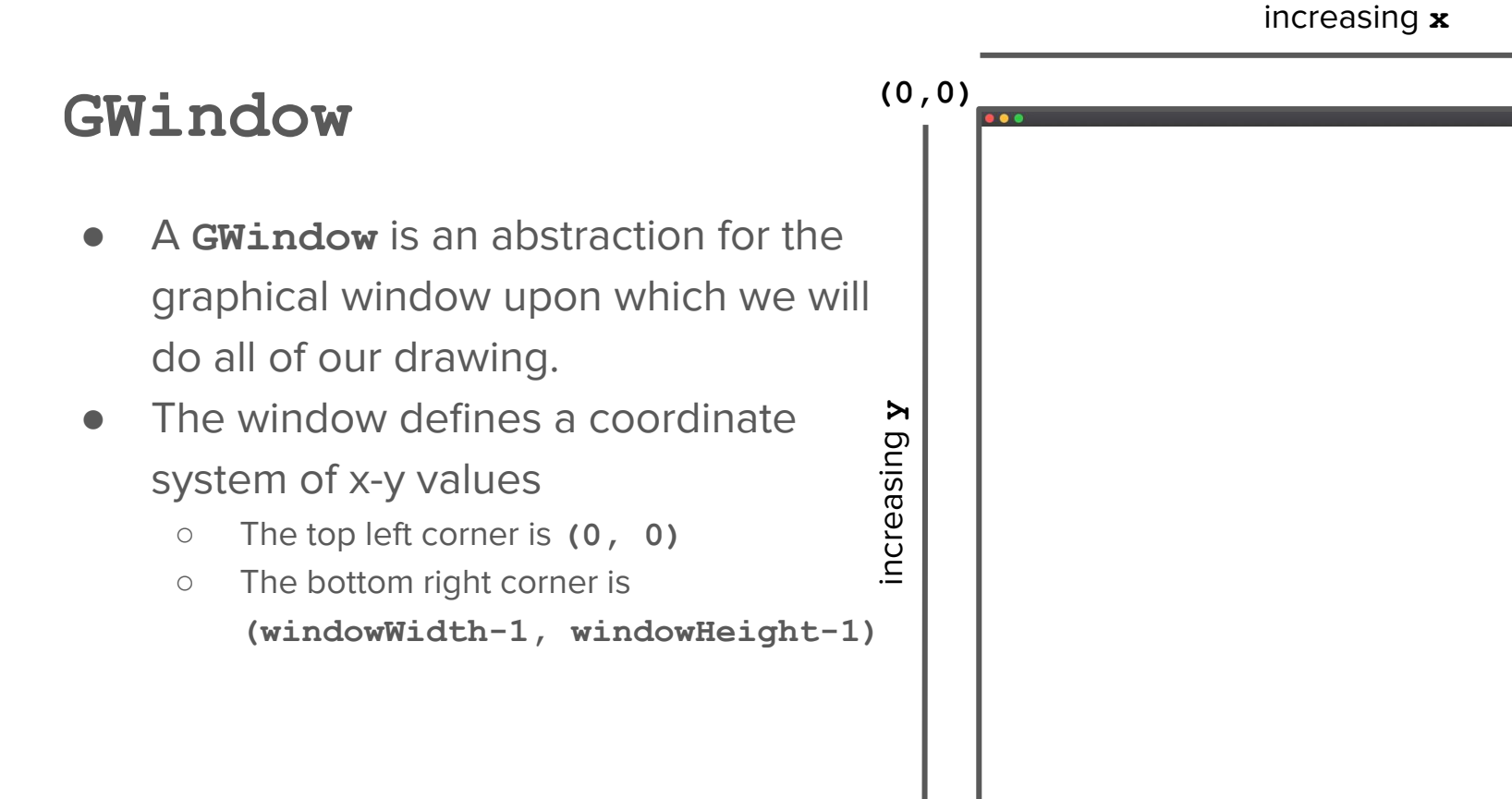

#### increasing **x**

#### **GWindow**

- A **GWindow** is an abstraction for the graphical window upon which we will do all of our drawing.
- The window defines a coordinate system of x-y values
	- The top left corner is **(0, 0)**
	- The bottom right corner is **(windowWidth-1, windowHeight-1)**
- All lines and shapes drawn on the window are defined by their **(x,y)** coordinates

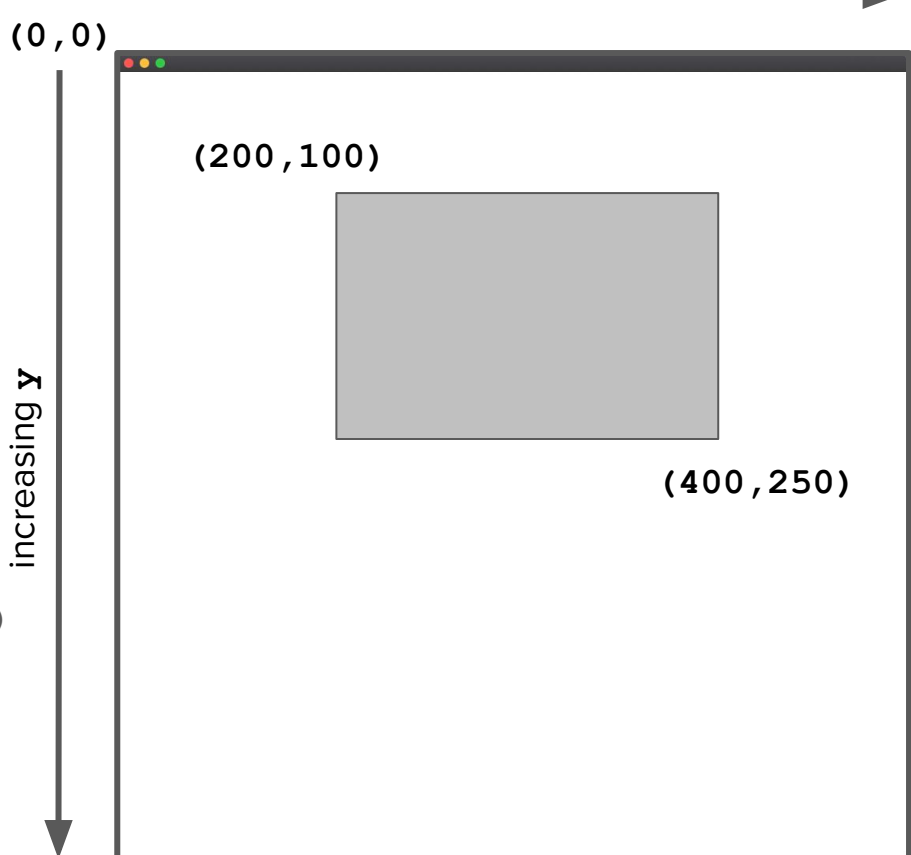

# **GPoint (0,0)**

- A **GPoint** is a handy way to bundle up the x-y coordinates for a specific point in the window.
	- increasing ○ Very similar in functionality to the **GridLocation** struct we learned about before!

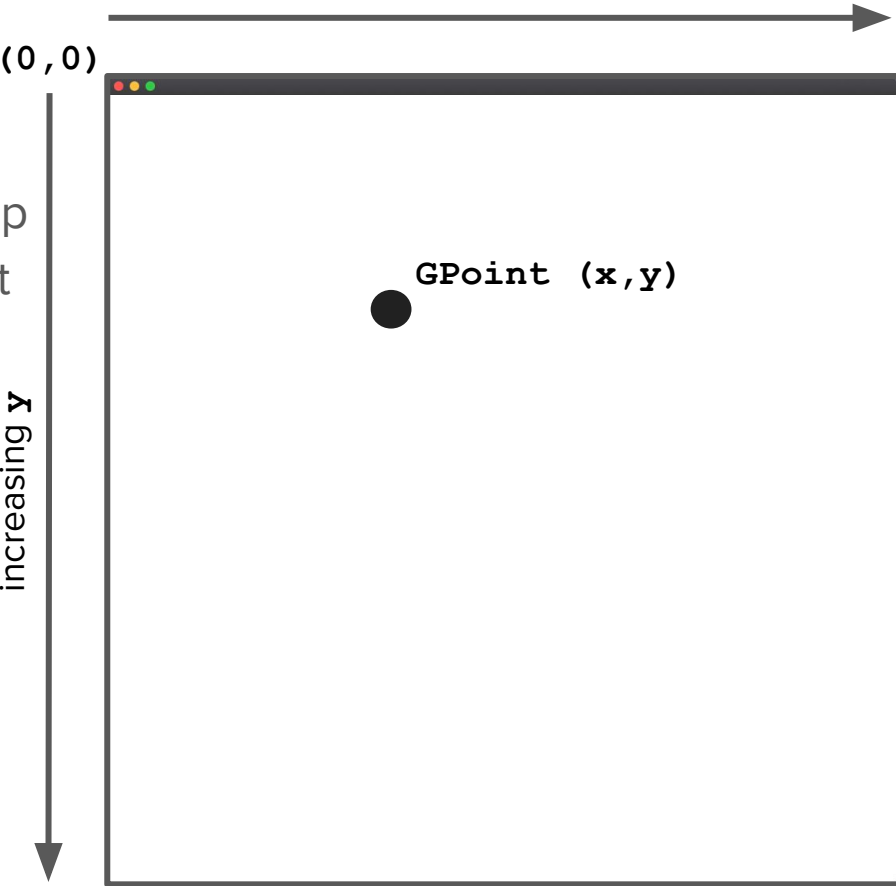

increasing **x**

#### increasing **x**

#### **GPoint**

- A **GPoint** is a handy way to bundle up the x-y coordinates for a specific point in the window.
	- Very similar in functionality to the **GridLocation** struct we learned about before!

```
GPoint topLeft(200, 100);
GPoint bottomRight(400, 250);
drawFilledRect(topLeft, bottomRight);
```

```
GPoint midpoint = {
(topLeft.x + bottomRight.x)/ 2,
(topLeft.y + bottomRight.y)/ 2 };
```
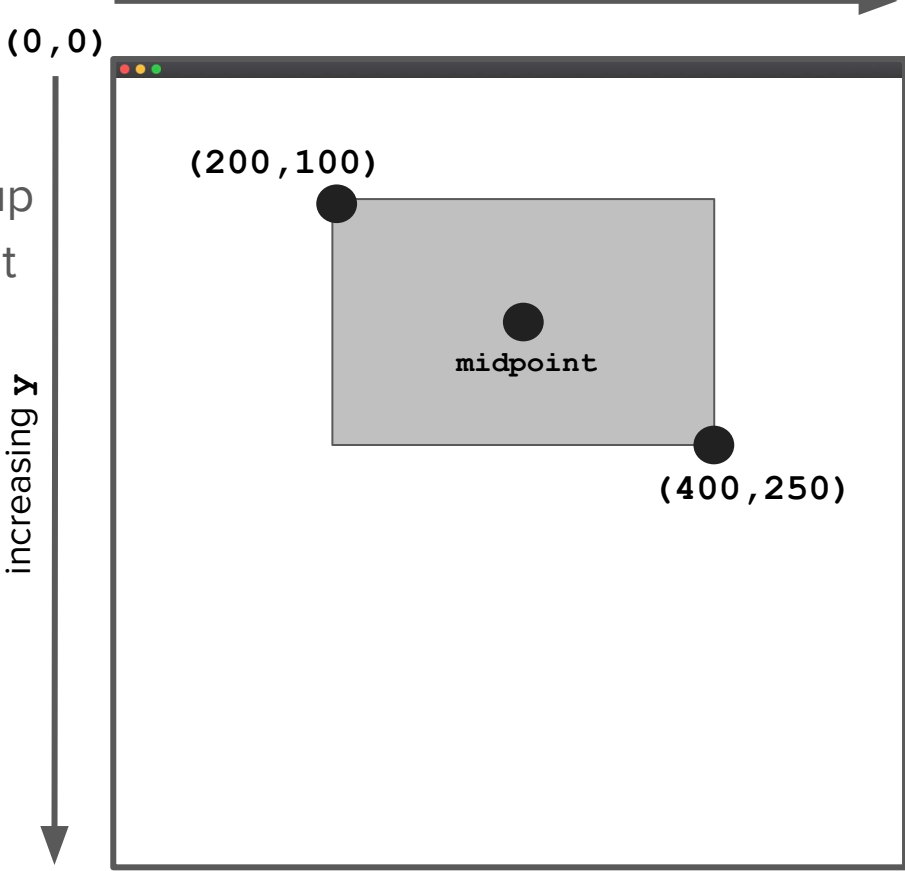

# **Cantor Set example**

### Cantor Set

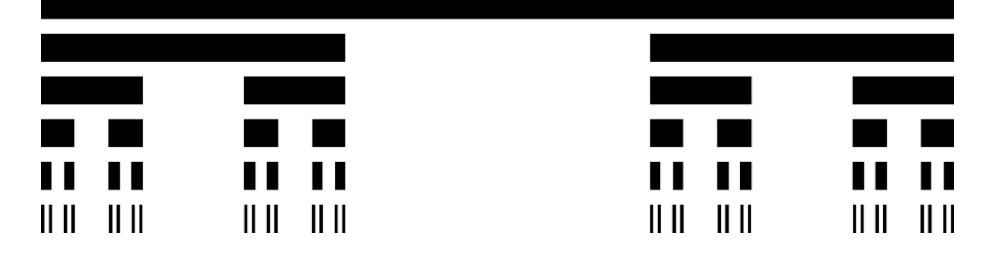

- The first fractal we will code is called the "Cantor" fractal, named after the late-19th century German mathematician Georg Cantor.
- The Cantor fractal is a set of lines where there is one main line, and below that there are two other lines: each ⅓ of the width of the original line, with one on the left and one on the right (with a ⅓ separation of whitespace between them)
- Below each of the other lines is an identical situation: two 1/3 lines.
- This repeats until the lines are no longer visible.

# An order-0 Cantor Set

# An order-1 Cantor Set

# An order-2 Cantor Set

# An order-6 Cantor Set

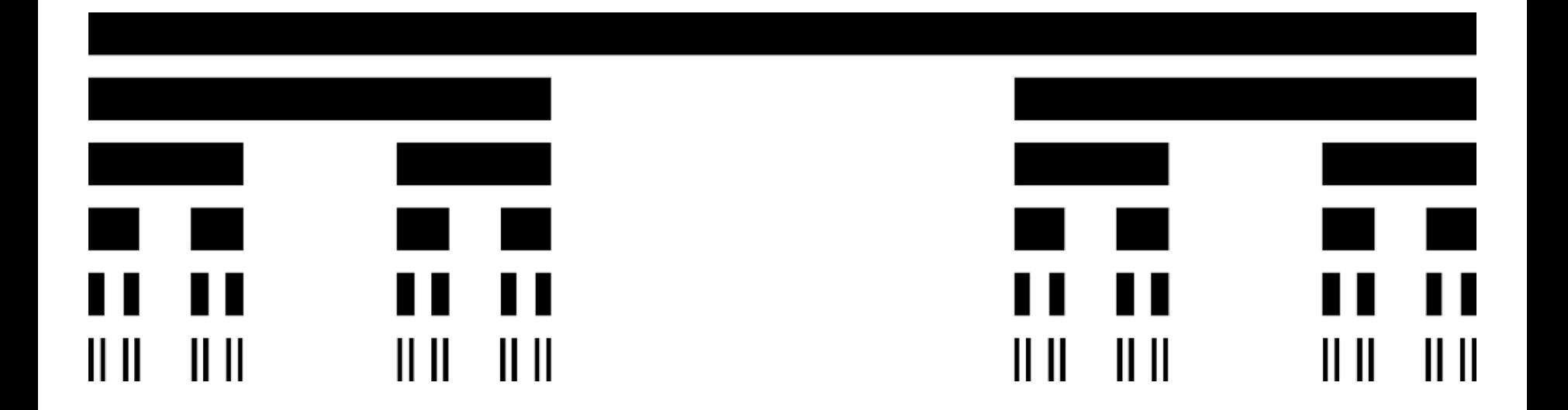

# An order-6 Cantor Set

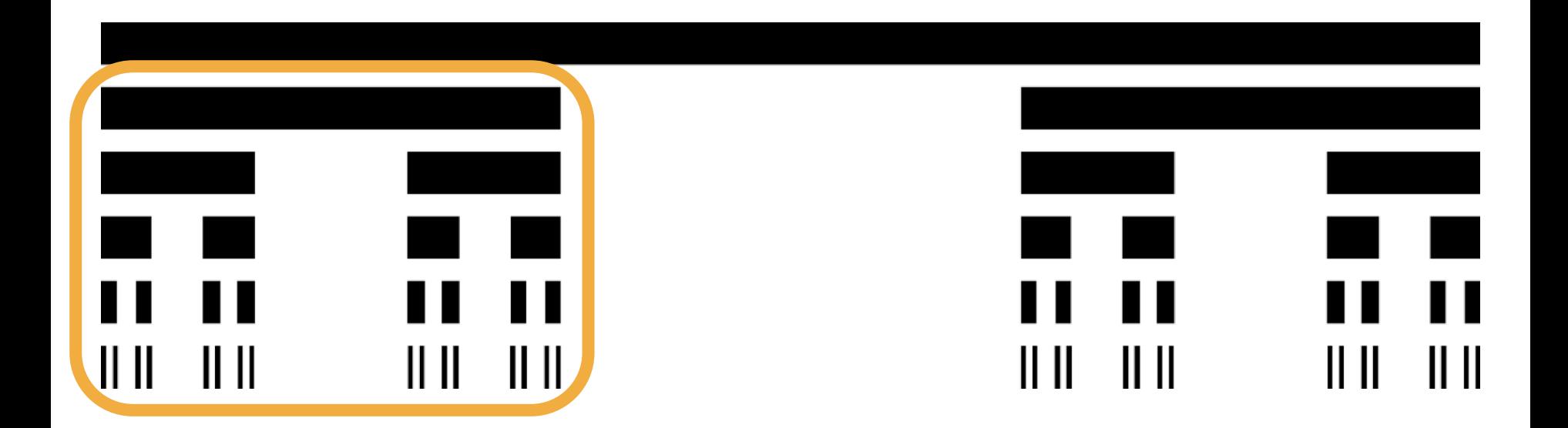

Another Cantor Set

# An order-6 Cantor Set

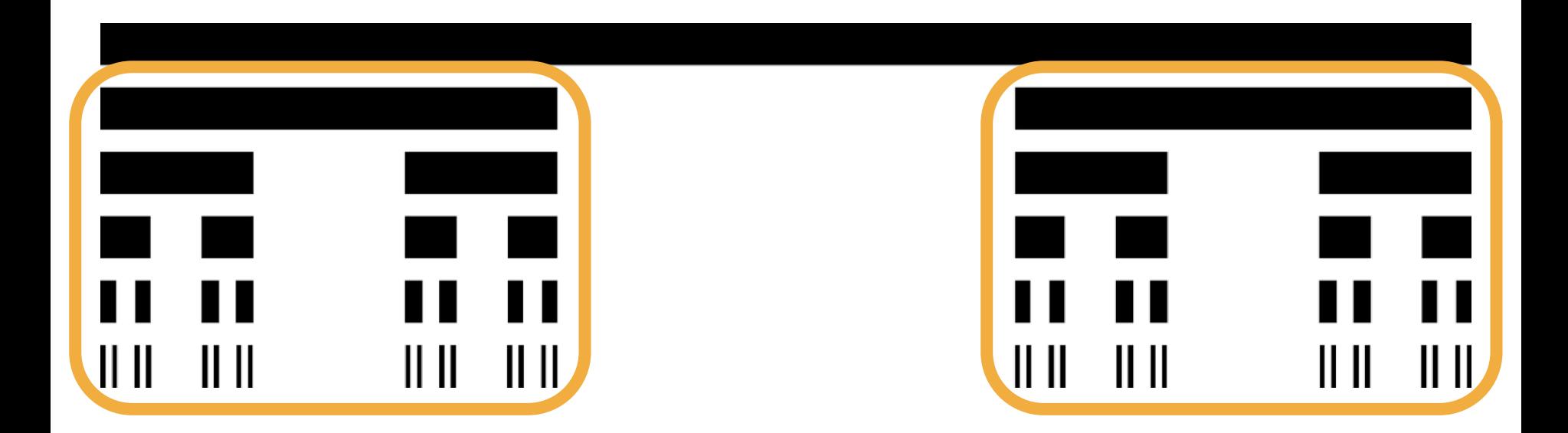

Another Cantor Set Also a Cantor Set

#### How to draw an order-n Cantor Set

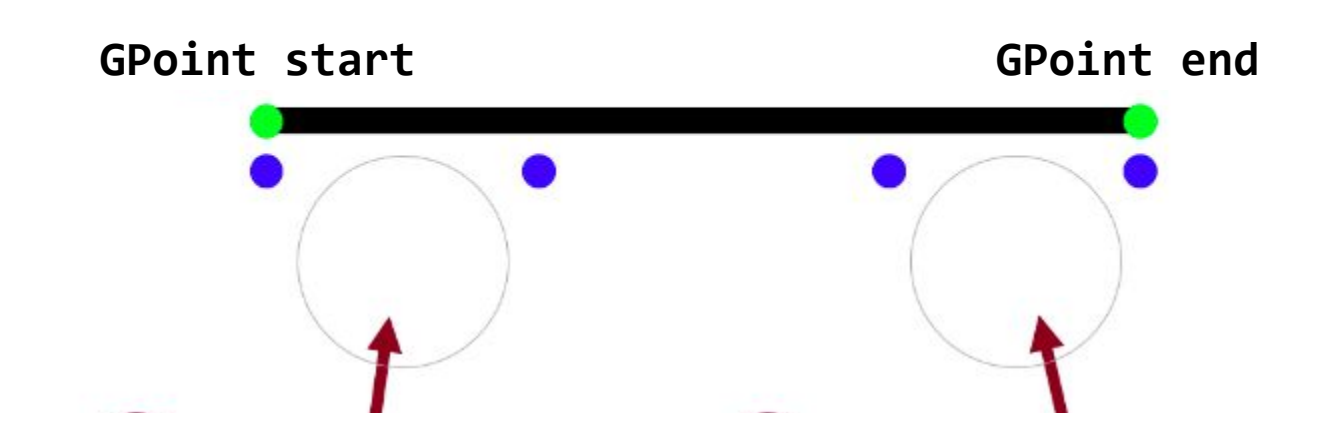

#### How to draw an order-n Cantor Set

1. Draw a line from **start** to **end**.

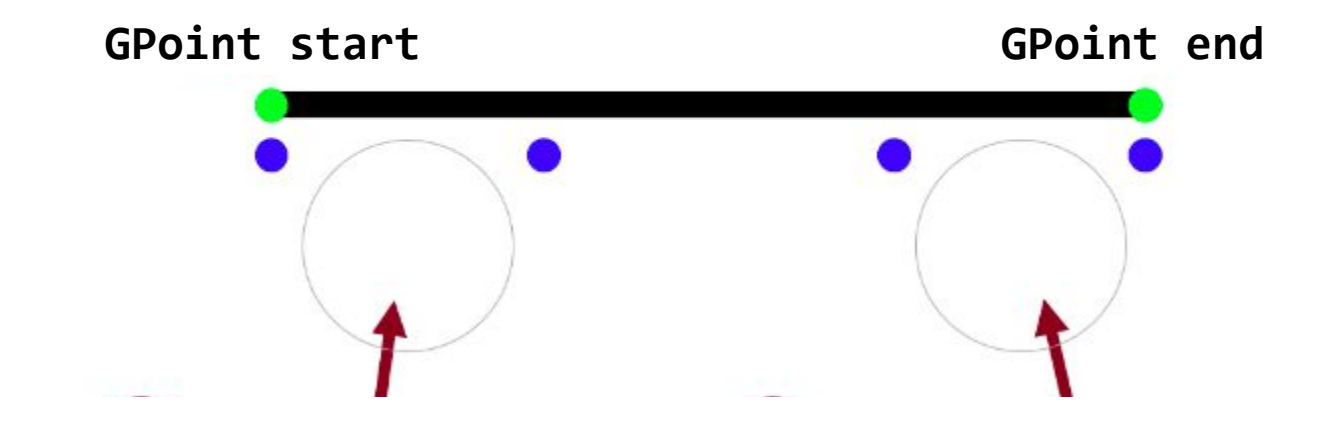
#### How to draw an order-n Cantor Set

1. Draw a line from **start** to **end**.

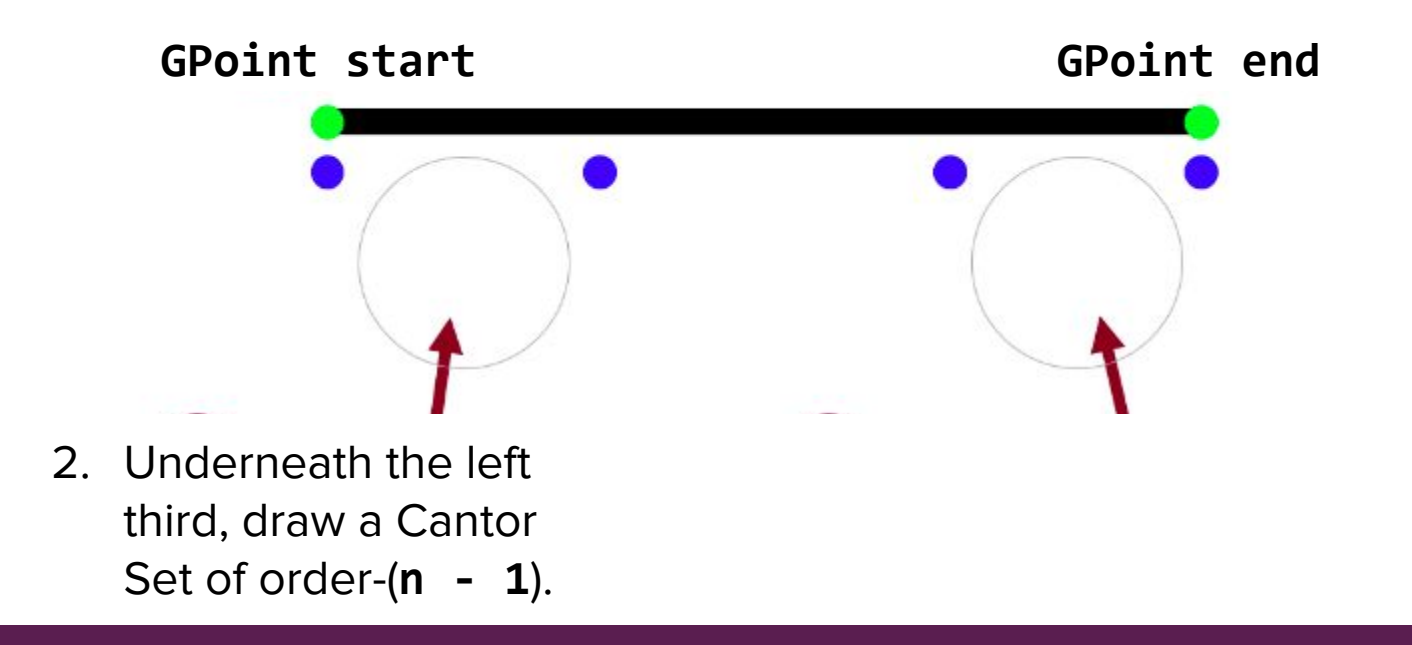

#### How to draw an order-n Cantor Set

1. Draw a line from **start** to **end**.

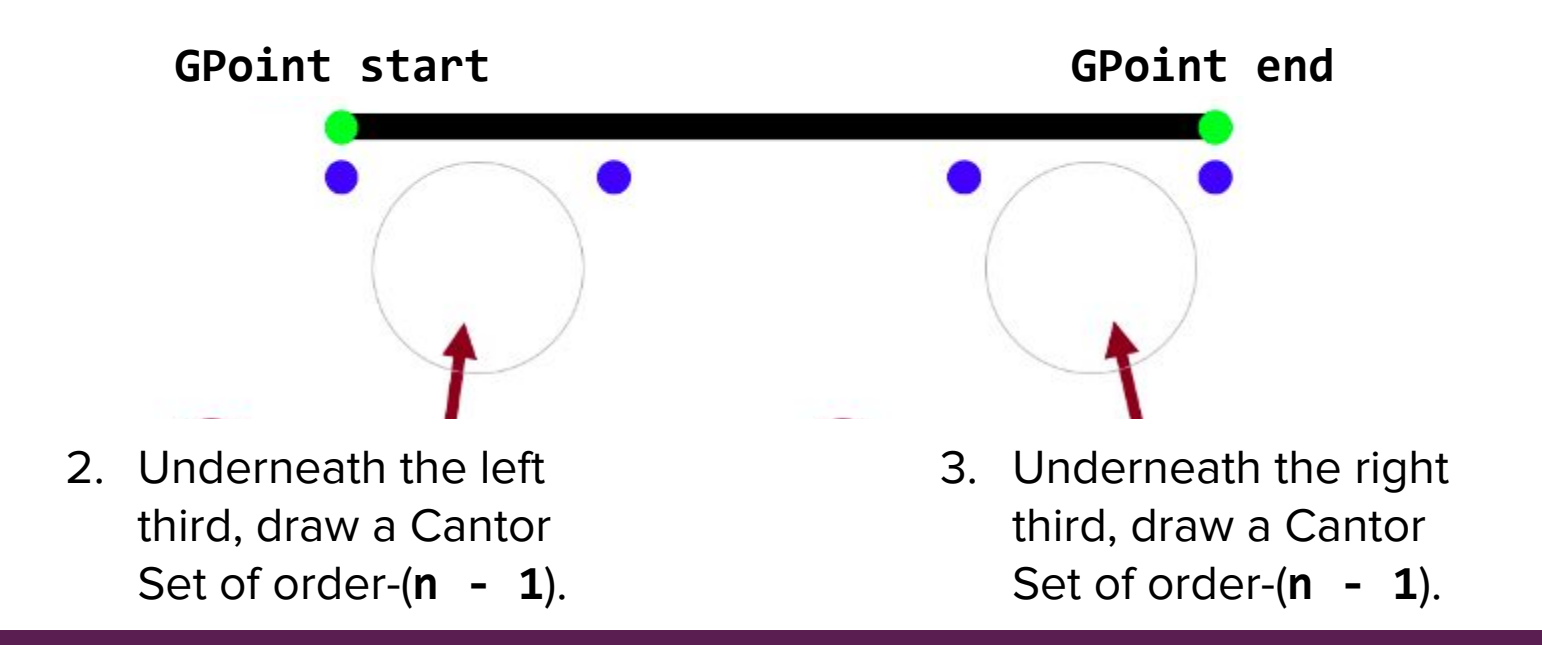

### How to draw an order-n Cantor Set

**Base case: order == 0**

1. Draw a line from **start** to **end**.

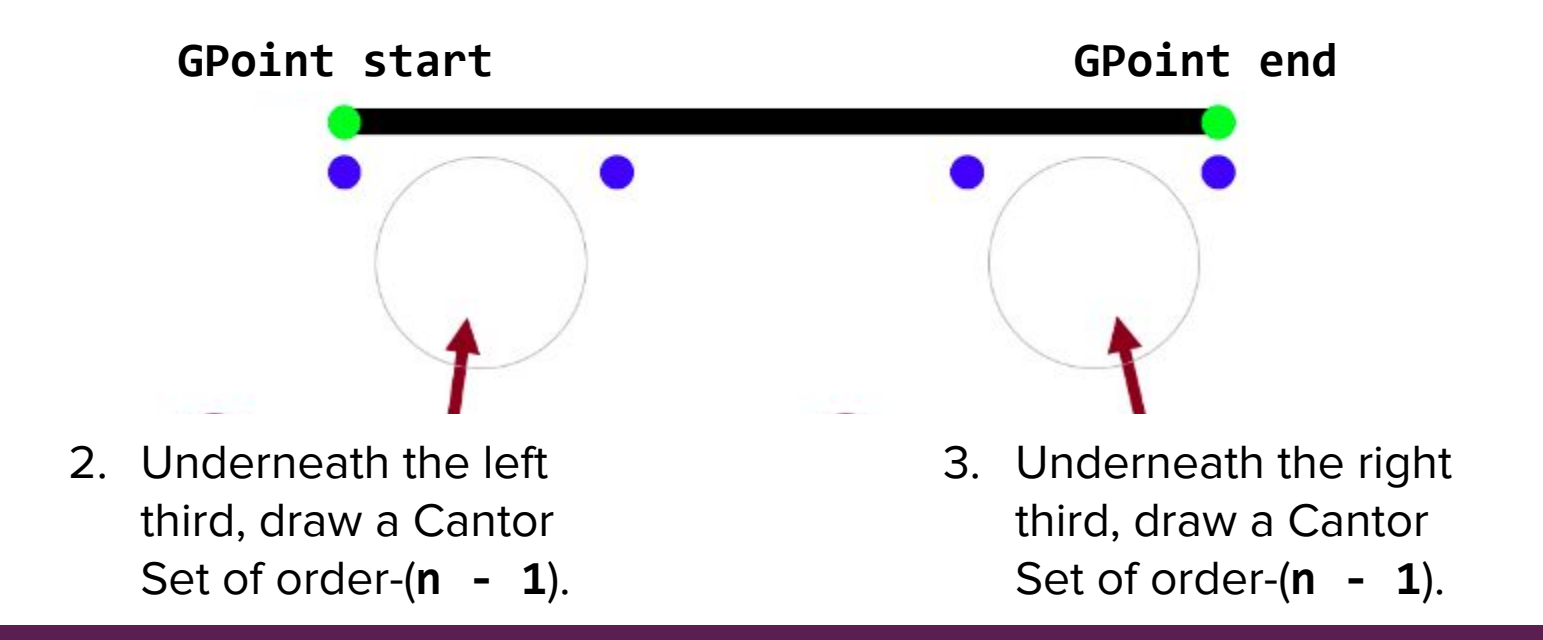

# **Cantor Set demo**

[Qt Creator]

#### Real-world application of the Cantor Set

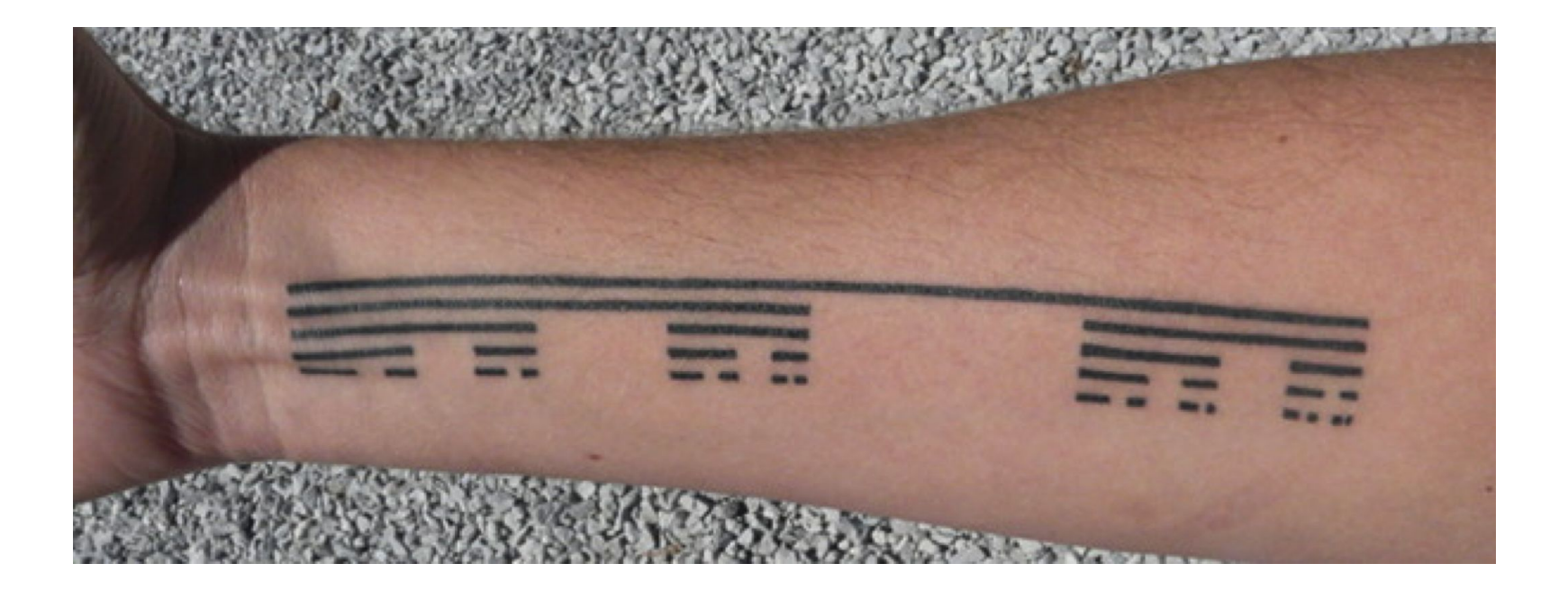

# Sierpinski Carpet example

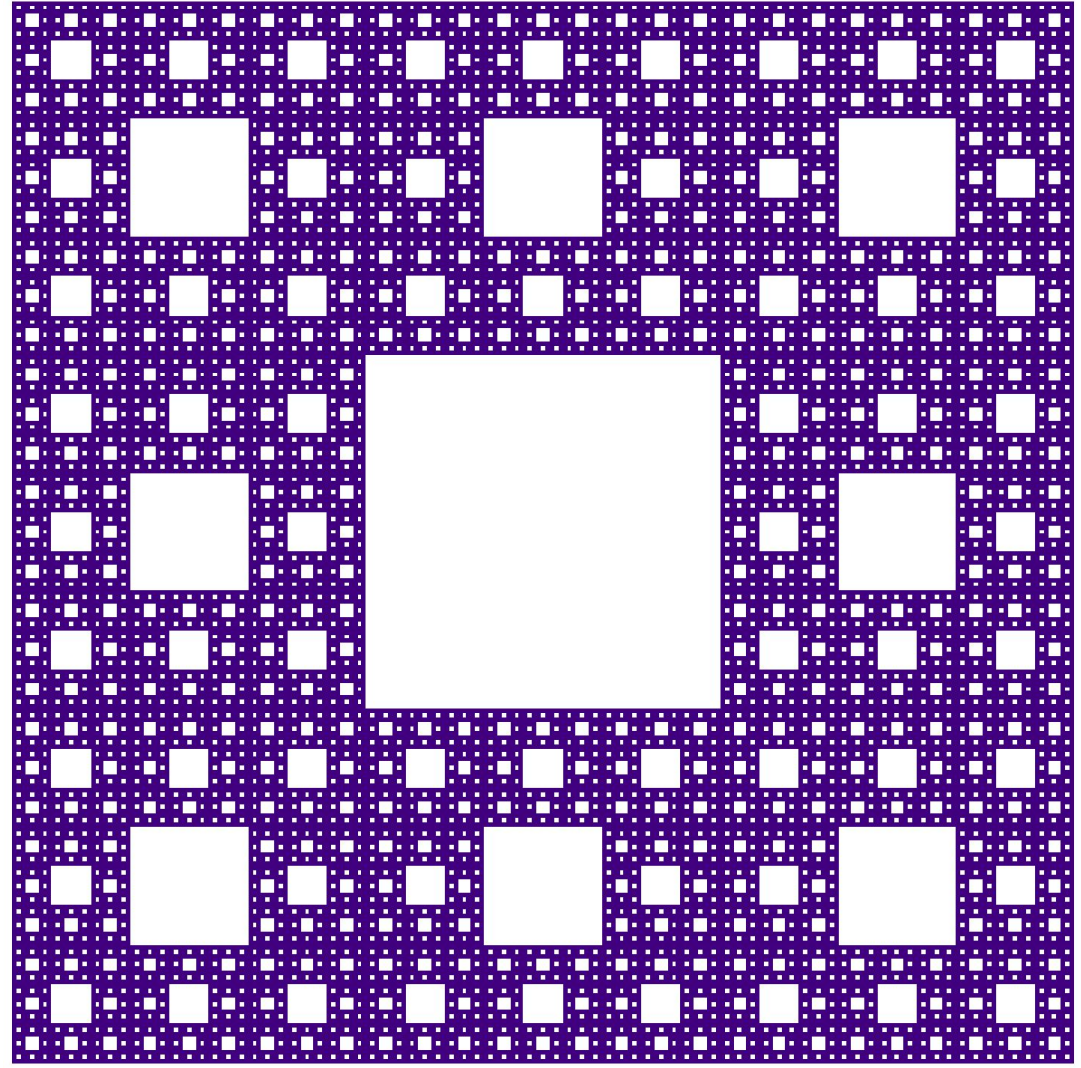

# Sierpinski Carpet

- First described by Wacław Sierpiński in 1916
- A generalization of the Cantor Set to two dimensions!
- Defined by the subdivision of a shape (a square in this case) into smaller copies of itself.
	- The same pattern applied to a triangle yields a Sierpinski triangle, which you will code up on the next assignment.

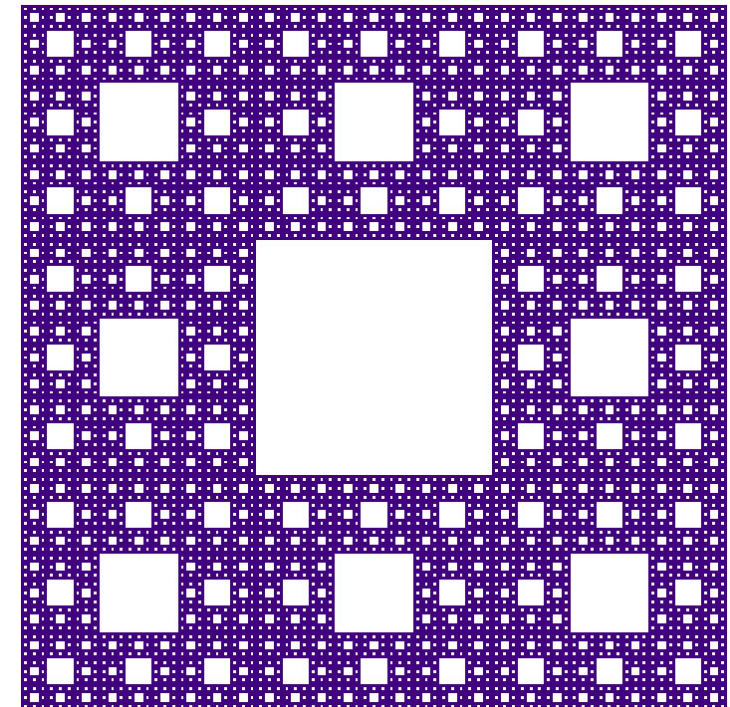

### An order-O Sierpinski Carpet

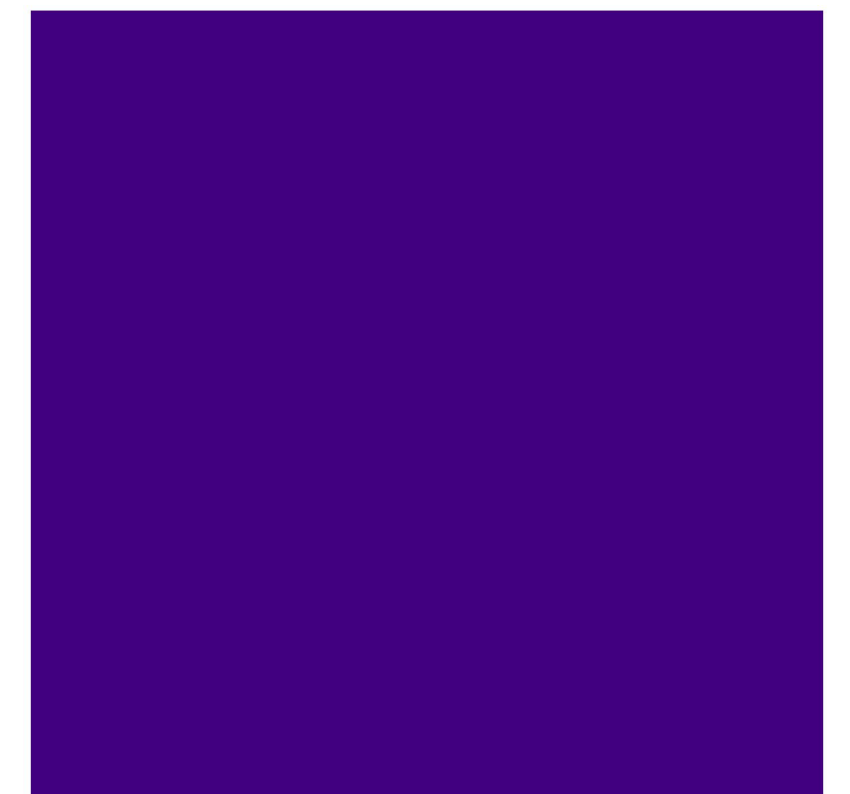

# An order-1 Sierpinski Carpet

An order-1 carpet is subdivided into eight order-0 carpets arranged in this grid pattern

### An order-2 Sierpinski Carpet

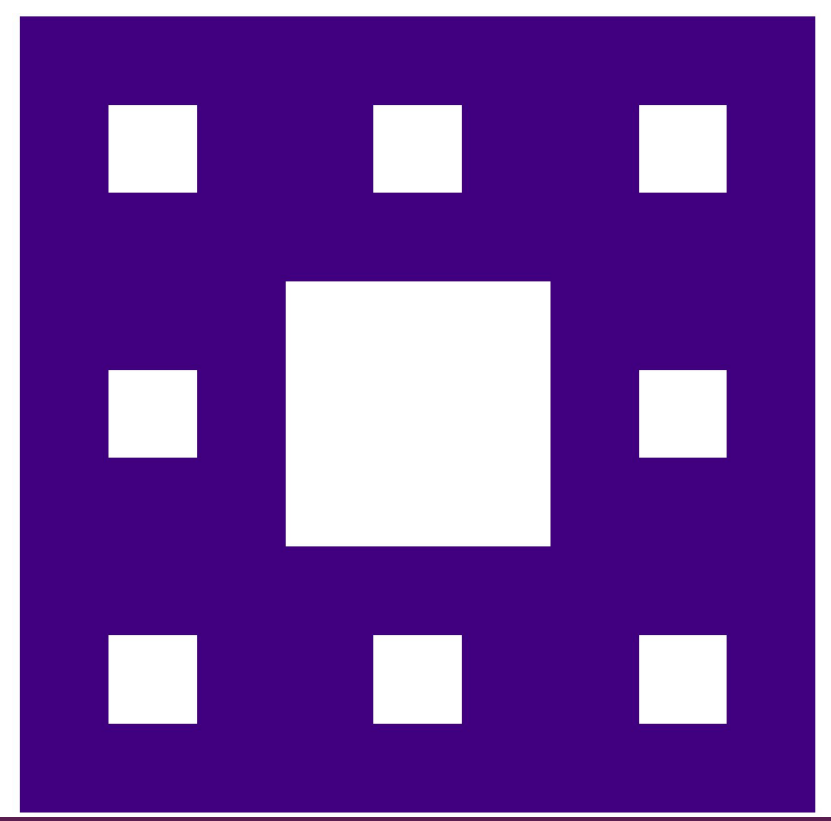

### An order-2 Sierpinski Carpet

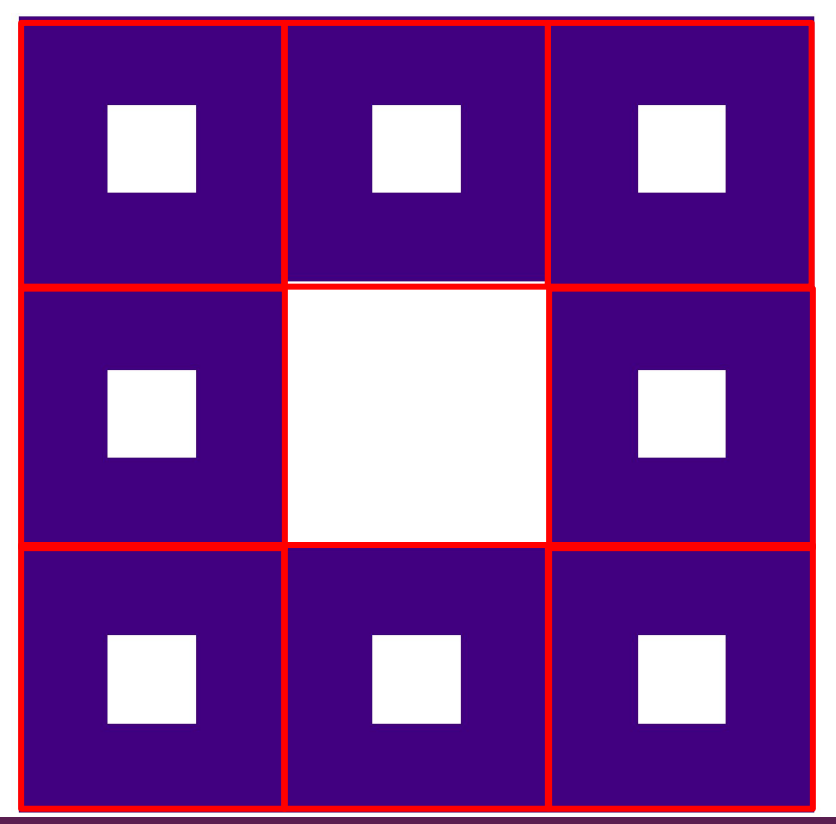

- Base Case (order-0)
	- Draw a filled square at the appropriate location

- Base Case (order-0)
	- Draw a filled square at the appropriate location
- Recursive Case (order-n,  $n \neq 0$ )
	- Draw 8 order n-1 Sierpinski carpets, arranged in a 3x3 grid, omitting the center location

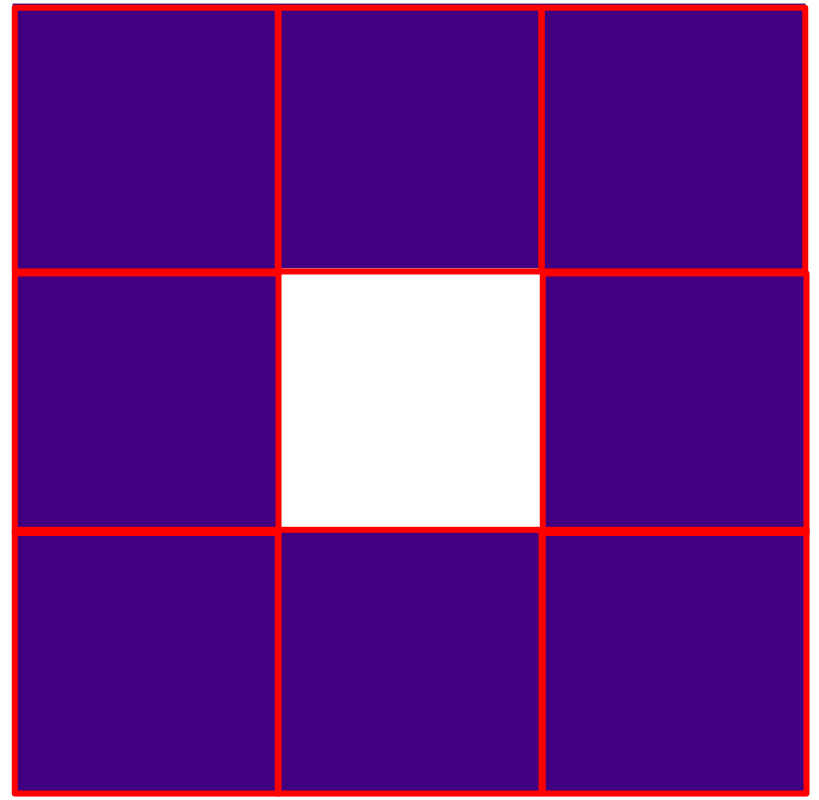

- Base Case (order-0)
	- Draw a filled square at the appropriate location
- Recursive Case (order-n,  $n \neq 0$ )
	- Draw 8 order n-1 Sierpinski carpets, arranged in a 3x3 grid, omitting the center location

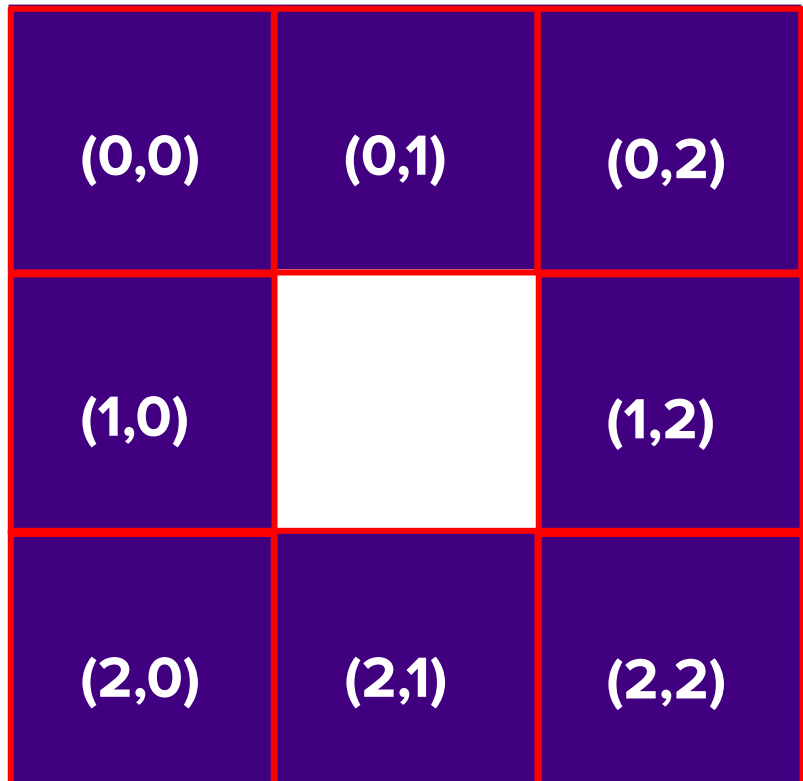

- Base Case (order-0)
	- Draw a filled square at the appropriate location
- Recursive Case (order-n,  $n \neq 0$ )
	- Draw 8 order n-1 Sierpinski carpets, arranged in a 3x3 grid, omitting the center location
		- i.e. Draw an n-1 fractal at (0,0), draw an n-1 fractal at (0,1), draw an n-1 fractal at  $(0,2)$ ...

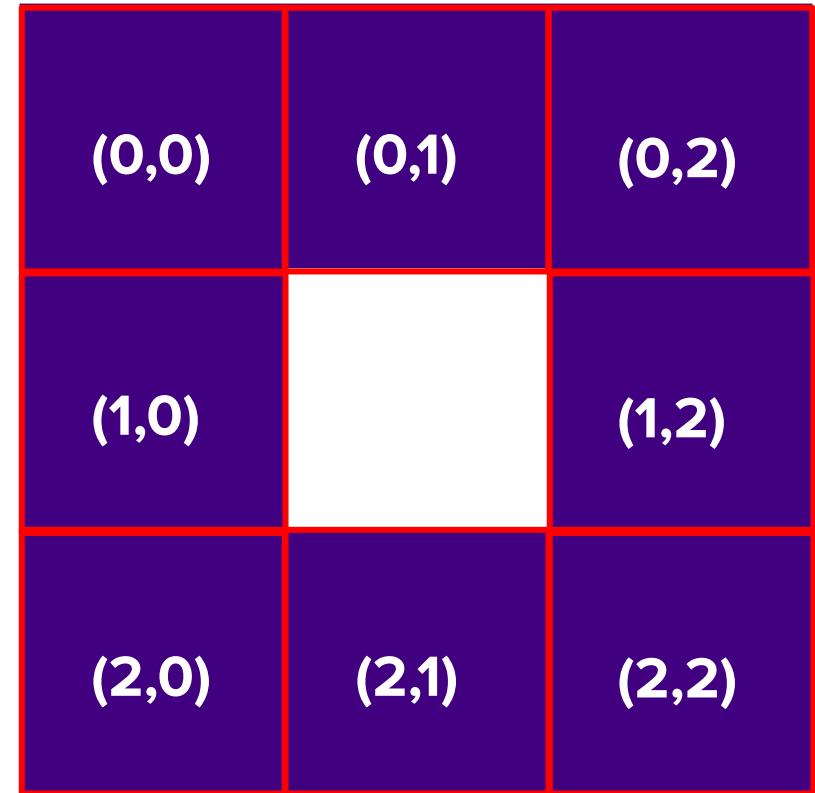

#### Sierpinski Carpet Pseudocode (Take 1)

```
drawSierpinskiCarpet (x, y, order):
if (order == 0)
    drawFilledSquare(x, y, BASE_SIZE)
else
```
**drawSierpinskiCarpet(newX(x, y, 0, 0), newY(x, y, 0, 0), order -1) drawSierpinskiCarpet(newX(x, y, 0, 1), newY(x, y, 0, 1), order -1) drawSierpinskiCarpet(newX(x, y, 0, 2), newY(x, y, 0, 2), order -1) drawSierpinskiCarpet(newX(x, y, 1, 0), newY(x, y, 1, 0), order -1) drawSierpinskiCarpet(newX(x, y, 1, 2), newY(x, y, 1, 2), order -1) drawSierpinskiCarpet(newX(x, y, 2, 0), newY(x, y, 2, 0), order -1) drawSierpinskiCarpet(newX(x, y, 2, 1), newY(x, y, 2, 1), order -1) drawSierpinskiCarpet(newX(x, y, 2, 2), newY(x, y, 2, 2), order -1)**

#### Sierpinski Carpet Pseudocode (Take 1)

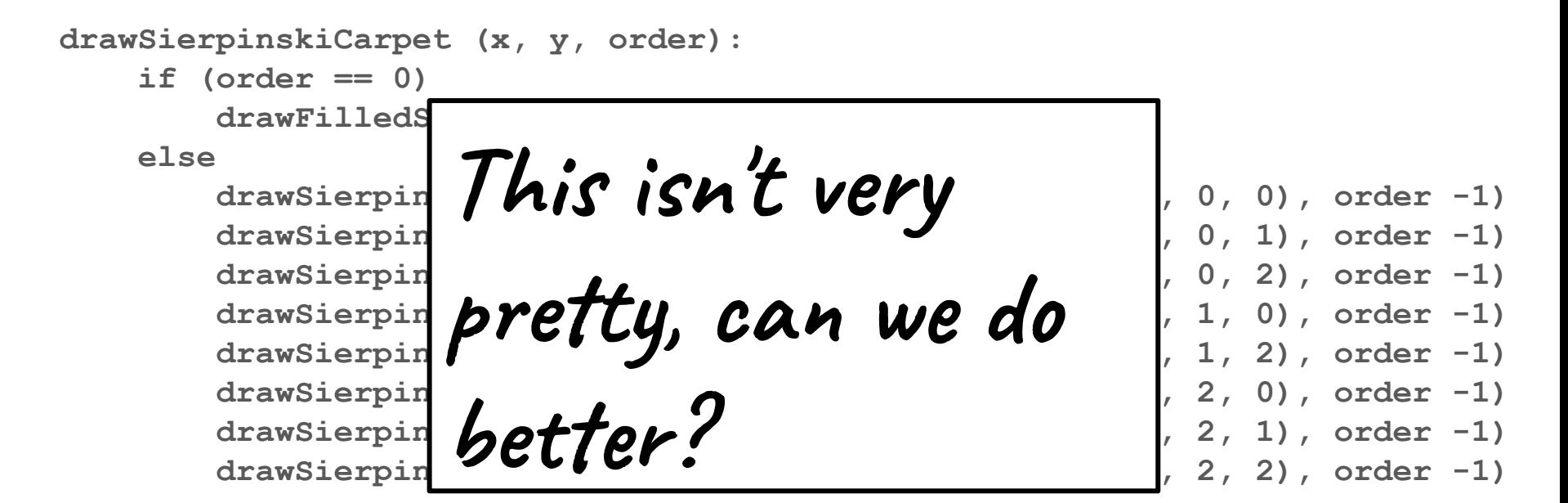

#### Sierpinski Carpet Pseudocode (Take 2)

```
drawSierpinskiCarpet (x, y, order):
if (order == 0)
    drawFilledSquare(x, y, BASE_SIZE)
else
    for row = 0 to row = 2:
        for col = 0 to col = 2:
            if (col != 1 || row != 1):
                x_i = newX(x, y, row, col)
                y_i = newY(x, y, row, col)drawSierpinskiCarpet(x_i, y_i, order - 1)
```
#### Iteration + Recursion

- It's completely reasonable to mix iteration and recursion in the same function.
- Here, we're firing off eight recursive calls, and the easiest way to do that is with a double for loop.
- Recursion doesn't mean "the absence of iteration." It just means "solving a problem by solving smaller copies of that same problem."
- Iteration and recursion can be very powerful in combination!

# Revisiting the Towers of Hanoi

[Recursive Part 2: Electric Boogaloo]

# Pseudocode for 3 disks

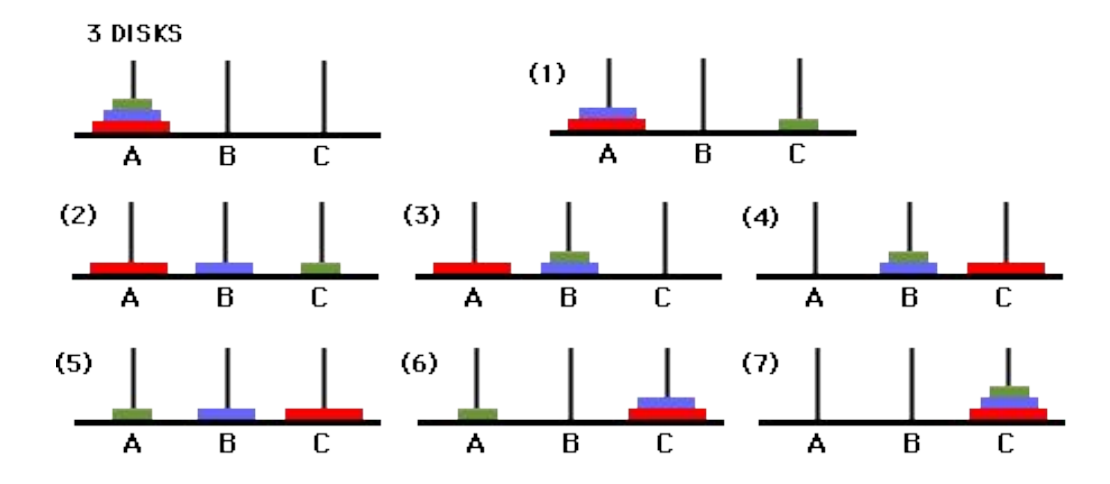

- (1) Move disk 1 to destination
- (2) Move disk 2 to auxiliary
- (3) Move disk 1 to auxiliary
- (4) Move disk 3 to destination
- (5) Move disk 1 to source
- (6) Move disk 2 to destination
- (7) Move disk 1 to destination

# Homework before tomorrow's lecture

Play Towers of Hanoi:

<https://www.mathsisfun.com/games/towerofhanoi.html>

- Look for and write down patterns in how to solve the problem as you increase the number of disks. Try to get to at least 5 disks!
- **Extra challenge** (optional): How would you define this problem recursively?
	- Don't worry about data structures here. Assume we have a function **moveDisk(X, Y)** that will handle moving a disk from the top of post **X** to the top of post **Y**.

What's next?

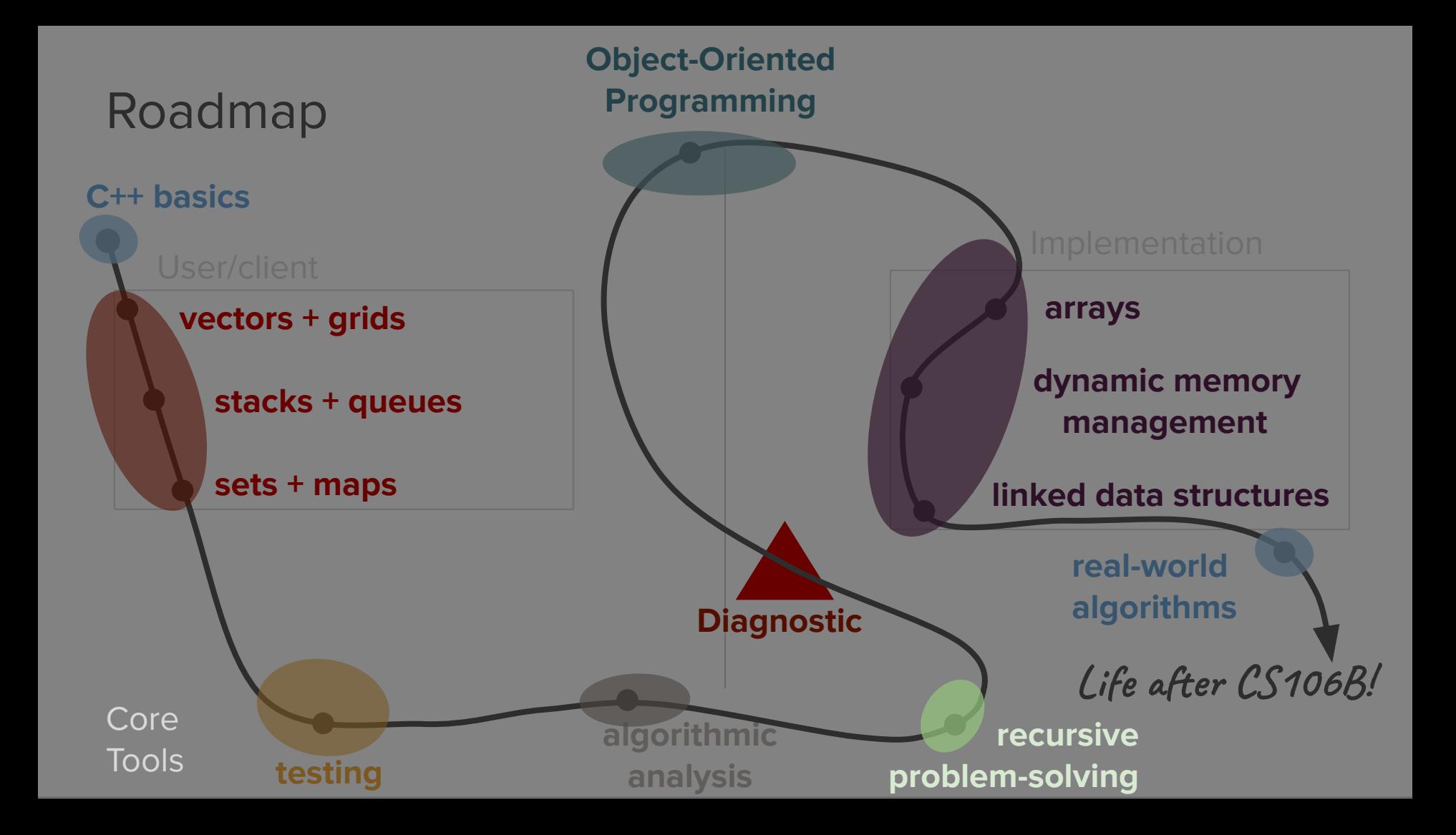

# Advanced Recursion Examples

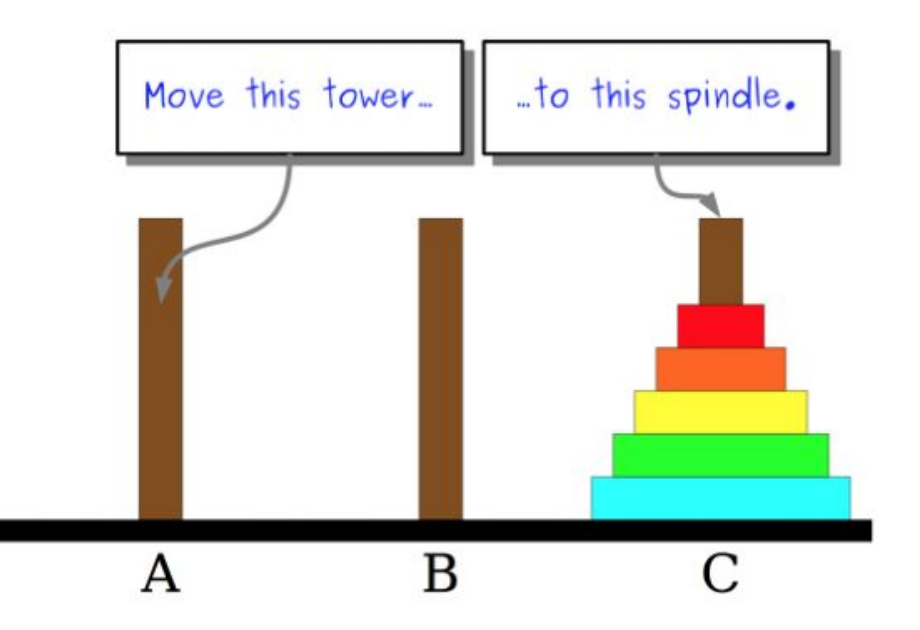

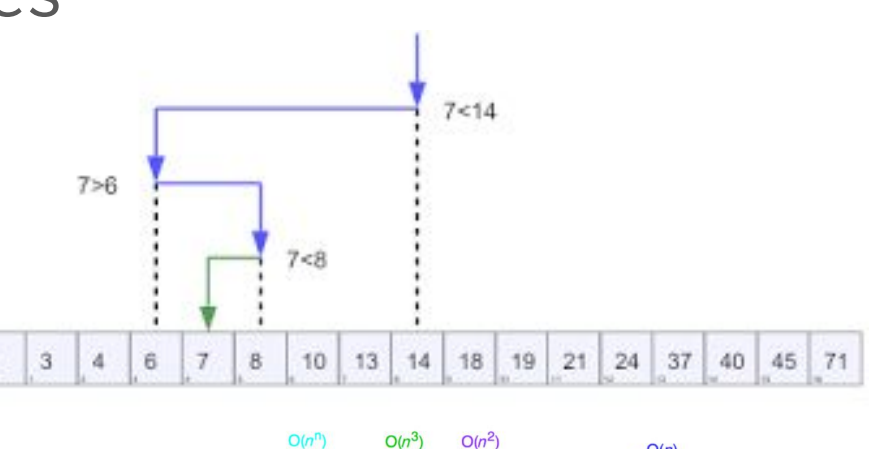

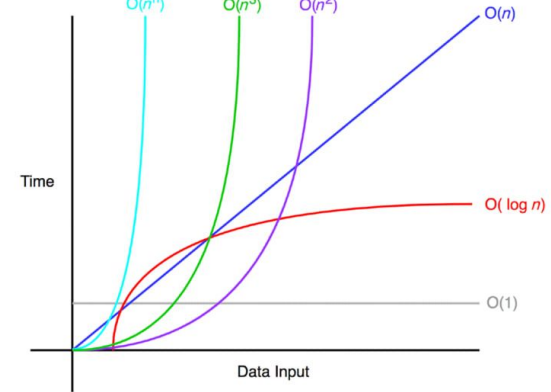